Государственное бюджетное профессиональное образовательное учреждение «Нижегородский промышленно-технологический техникум»

# **КОМПЛЕКТ КОНТРОЛЬНО ОЦЕНОЧНЫХ СРЕДСТВ**

Профессионального модуля

 **ПМ.04 Выполнение работ по одной или нескольким профессиям рабочих, должностям служащих (выполнение работ по профессии оператор электронно-вычислительных и вычислительных машин)**

**специальность 10.02.01 «Организация и технология защиты информации»**

> Нижний Новгород 2020 г.

Контрольно - оценочные средства профессионального модуля ПМ.04 Выполнение работ по одной или нескольким профессиям рабочих, должностям служащих разработаны на основе ФГОС СПО по специальности: 10.02.01 Организация и технология защиты информации и рабочей программы профессионального модуля ПМ.04 Выполнение работ по одной или нескольким профессиям рабочих, должностям служащих.

Организация-разработчик:

ГБПОУ «Нижегородский промышленно-технологический техникум»

#### **СОДЕРЖАНИЕ**

**1. ПАСПОРТ КОМПЛЕКТА КОНТРОЛЬНО-ОЦЕНОЧНЫХ СРЕДСТВ 2. ФОРМЫ ПРОМЕЖУТОЧНОЙ АТТЕСТАЦИИ ПО ПРОФЕССИОНАЛЬНОМУ МОДУЛЮ 3. ОЦЕНКА ОСВОЕНИЯ УЧЕБНОЙ ДИСЦИПЛИНЫ 4. ИНФОРМАЦИОННОЕ ОБЕСПЕЧЕНИЕ ОБУЧЕНИЯ**

**стр.**

# **1. ПАСПОРТ КОМПЛЕКТА КОНТРОЛЬНО-ОЦЕНОЧНЫХ СРЕДСТВ**

Результатом освоения профессионального модуля является готовность обучающегося к выполнению вида профессиональной деятельности по ПМ.04 Выполнение работ по одной или нескольким профессиям рабочих, должностям служащих составляющих его профессиональных компетенций, а также общие компетенции, формирующиеся в процессе освоения ОПОП в целом.

Формой аттестации по профессиональному модулю является экзамен (квалификационный).

#### **Результат изучения профессионального модуля:**

С целью овладения указанным видом профессиональной деятельности и соответствующими профессиональными компетенциями обучающийся в ходе освоения профессионального модуля должен:

#### **иметь практический опыт:**

- подключения кабельной системы персонального компьютера, периферийного и мультимедийного оборудования;
- настройки параметров функционирования персонального компьютера, периферийного и мультимедийного оборудования;
- ввода цифровой и аналоговой информации в персональный компьютер с различных носителей, периферийного и мультимедийного оборудования;
- сканирования, обработки и распознавания документов;
- конвертирования медиафайлов в различные форматы, экспорта и импорта файлов в различные программы-редакторы;
- обработки аудио-, визуального и мультимедийного контента с помощью специализированных программ-редакторов;
- создания и воспроизведения видеороликов, презентаций, слайд-шоу, медиафайлов и другой итоговой продукции из исходных аудио-, визуальных и мультимедийных компонентов;
- осуществления навигации по ресурсам, поиска, ввода и передачи данных с помощью технологий и сервисов сети Интернет;

#### **уметь:**

- подключать и настраивать параметры функционирования персонального компьютера, периферийного и мультимедийного оборудования;
- настраивать основные компоненты графического интерфейса операционной системы и специализированных программ-редакторов;
- управлять файлами данных на локальных, съёмных запоминающих устройствах, а также на дисках локальной компьютерной сети и в сети Интернет;
- производить распечатку, копирование и тиражирование документов на принтере и других периферийных устройствах вывода;
- распознавать сканированные текстовые документы с помощью программ распознавания текста;
- вводить цифровую и аналоговую информацию в персональный компьютер с различных носителей, периферийного и мультимедийного оборудования;
- создавать и редактировать графические объекты с помощью программ для обработки растровой и векторной графики;
- конвертировать файлы с цифровой информацией в различные форматы;
- производить сканирование прозрачных и непрозрачных оригиналов;
- производить съёмку и передачу цифровых изображений с фото- и видеокамеры на персональный компьютер;
- обрабатывать аудио-, визуальный контент и мультимедийные файлы средствами звуковых, графических и видео-редакторов;
- создавать видеоролики, презентации, слайд-шоу, медиафайлы и другую итоговую продукцию из исходных аудио, визуальных и мультимедийных компонентов;
- воспроизводить аудио-, визуальный контент и мультимедийные файлы средствами персонального компьютера и мультимедийного оборудования;
- использовать медиа-проектор для демонстрации содержимого экранных форм с персонального компьютера;
- вести отчётную и техническую документацию;

**знать**:

- устройство персональных компьютеров, основные блоки, функции и технические характеристики;
- архитектуру, состав, функции и классификацию операционных систем персонального компьютера;
- виды и назначение периферийных устройств, их устройство и принцип действия, интерфейсы подключения и правила эксплуатации;
- принципы установки и настройки основных компонентов операционной системы и драйверов периферийного оборудования;
- принципы цифрового представления звуковой, графической, видео и мультимедийной информации в персональном компьютере;
- виды и параметры форматов аудио-, графических, видео- и мультимедийных файлов и методы их конвертирования;
- назначение, возможности, правила эксплуатации мультимедийного оборудования;
- основные типы интерфейсов для подключения мультимедийного оборудования;
- основные приёмы обработки цифровой информации;
- назначение, разновидности и функциональные возможности программ обработки звука;
- назначение, разновидности и функциональные возможности программ обработки графических изображений;
- назначение, разновидности и функциональные возможности программ обработки видео- и мультимедиа контента;
- структуру, виды информационных ресурсов и основные виды услуг в сети Интернет;
- назначение, разновидности и функциональные возможности программ для создания веб-страниц;
- нормативные документы по охране труда при работе с персональным компьютером, периферийным, мультимедийным оборудованием и компьютерной оргтехникой.

#### **Профессиональные и общие компетенции**

В результате контроля и оценки по профессиональному модулю осуществляется комплексная проверка следующих профессиональных и общих компетенций:

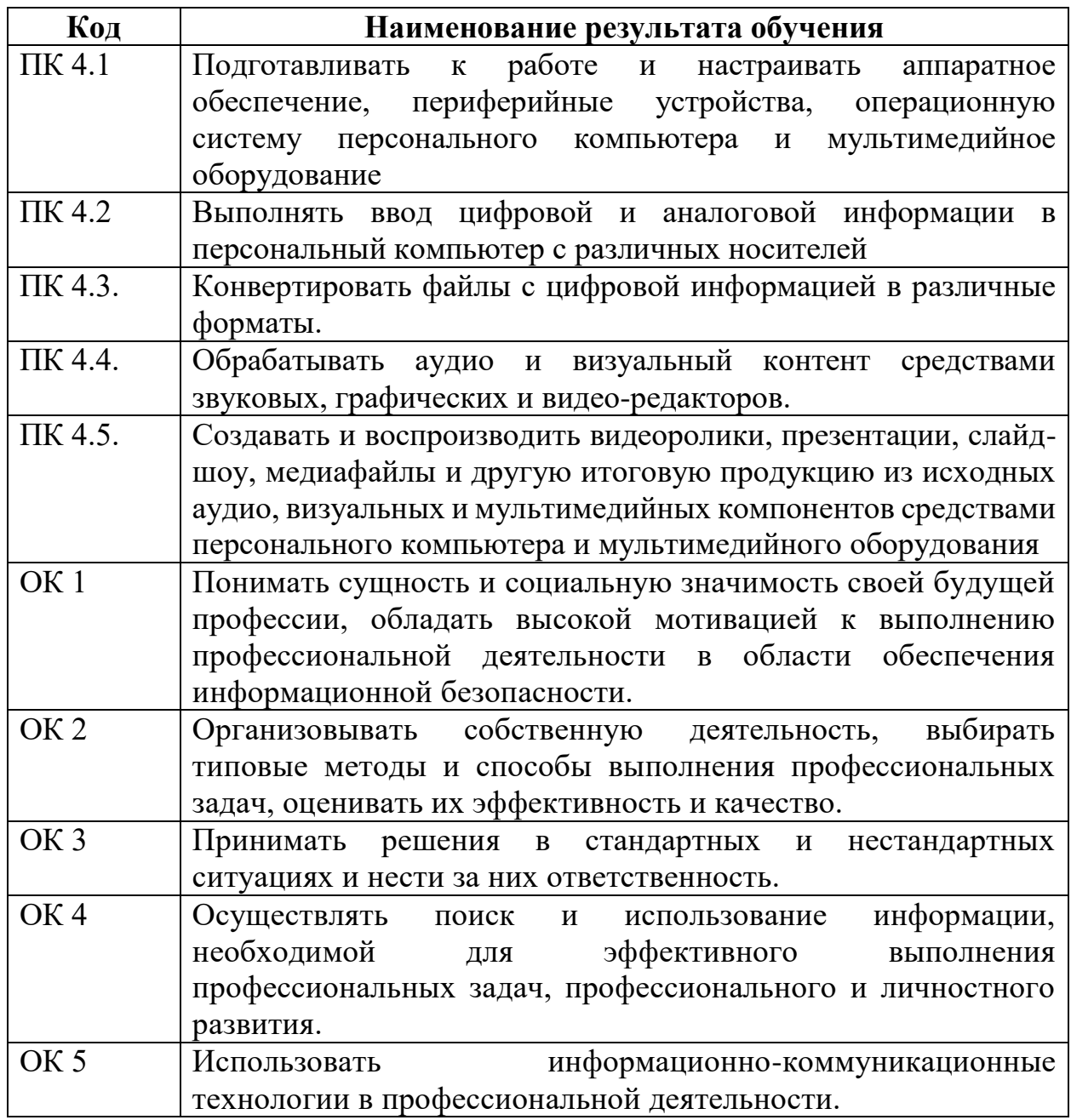

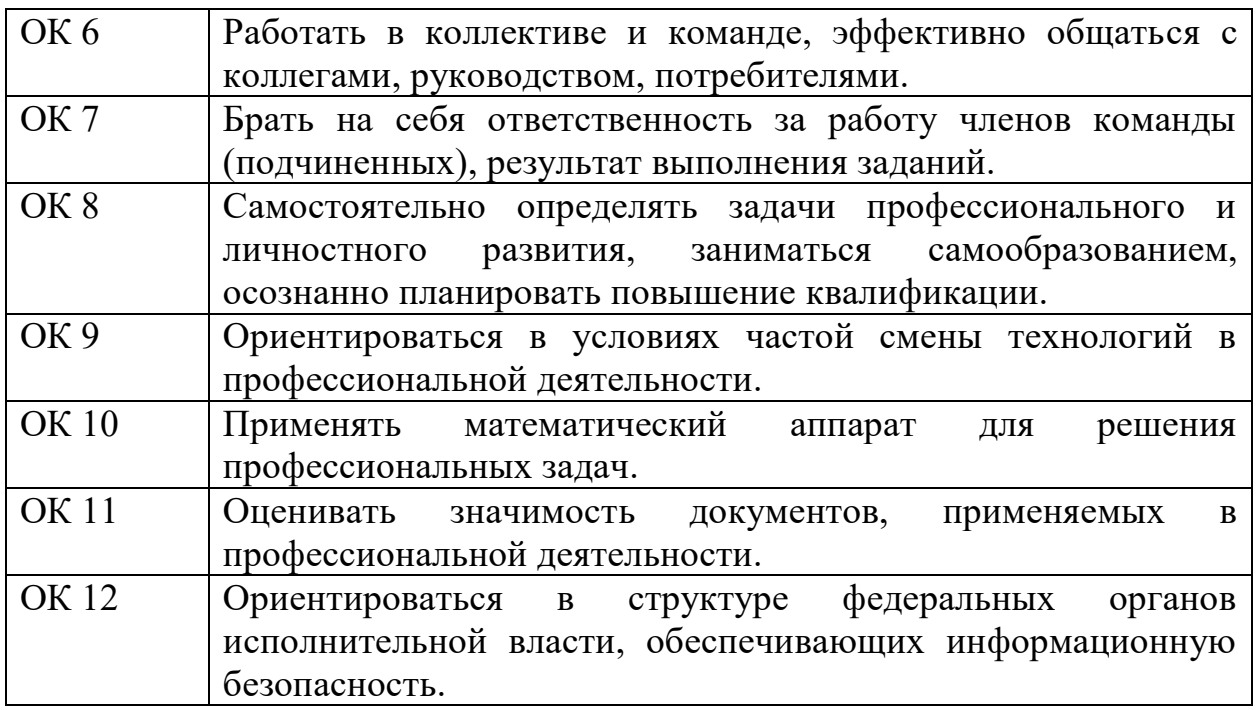

# **2. ФОРМЫ ПРОМЕЖУТОЧНОЙ АТТЕСТАЦИИ ПО ПРОФЕССИОНАЛЬНОМУ МОДУЛЮ**

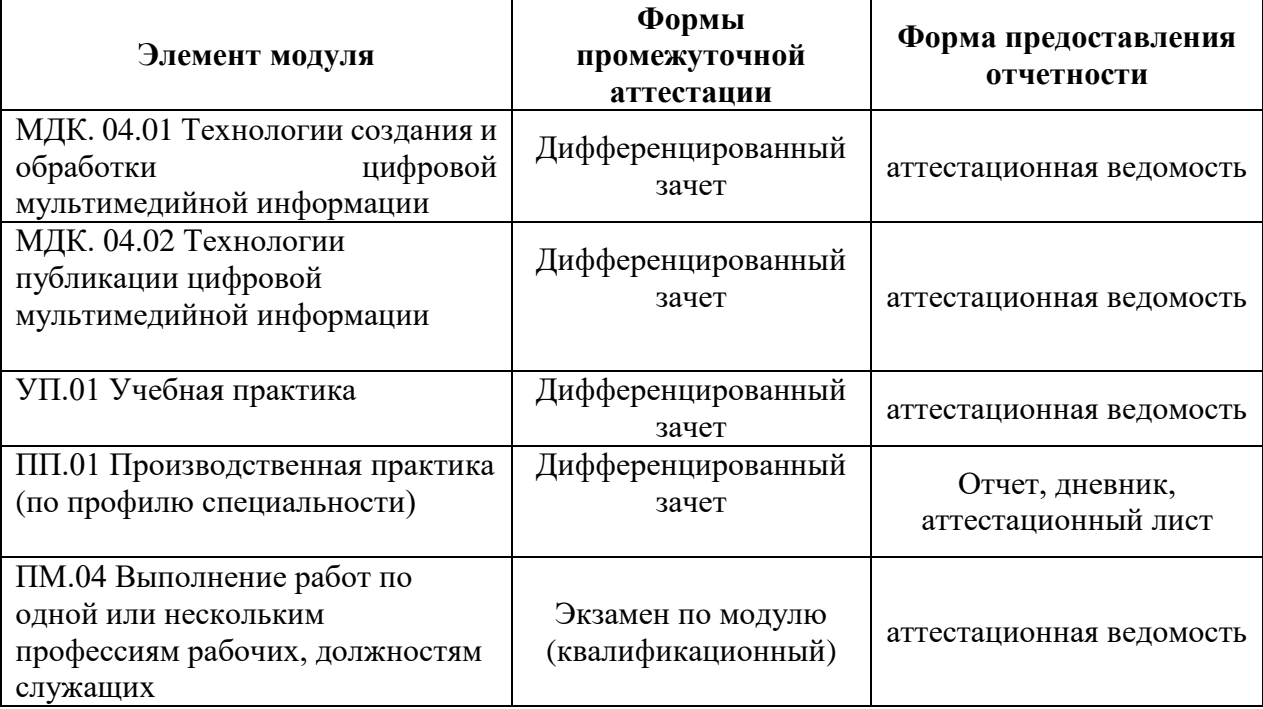

# **3. ОЦЕНКА ОСВОЕНИЯ УЧЕБНОЙ ДИСЦИПЛИНЫ**

# **3.1 Текущий контроль**

# **МДК 04.01 Технологии создания и обработки цифровой мультимедийной информации**

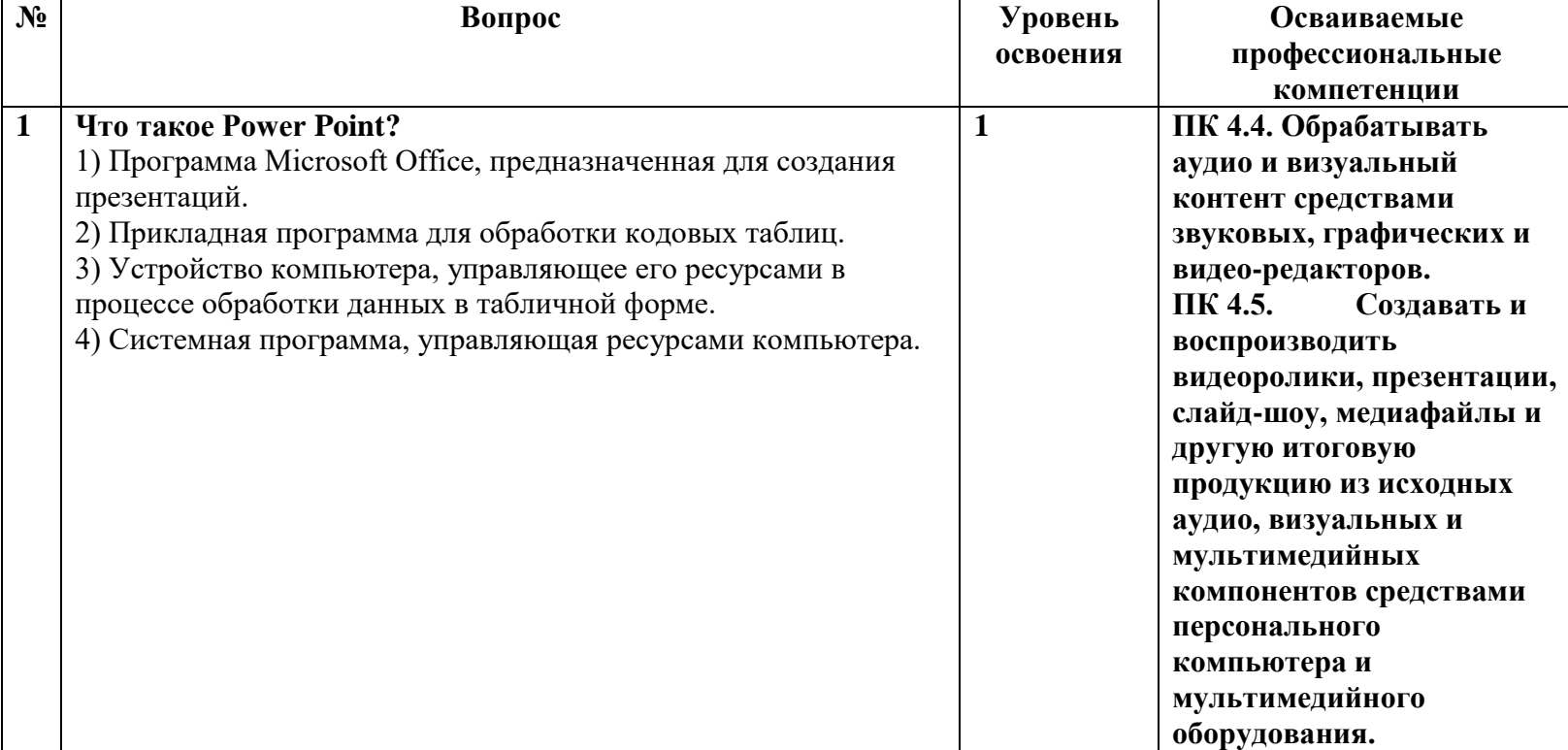

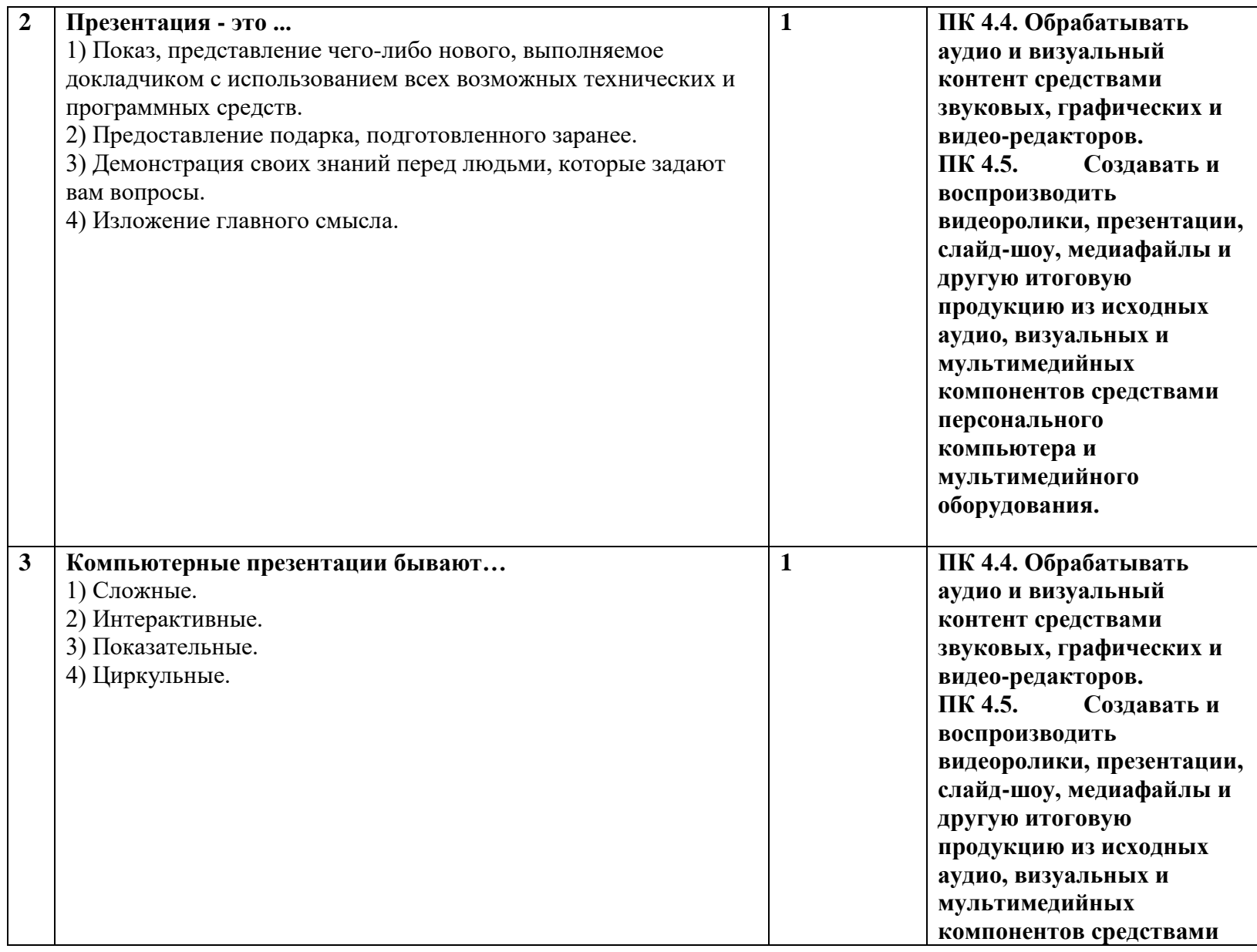

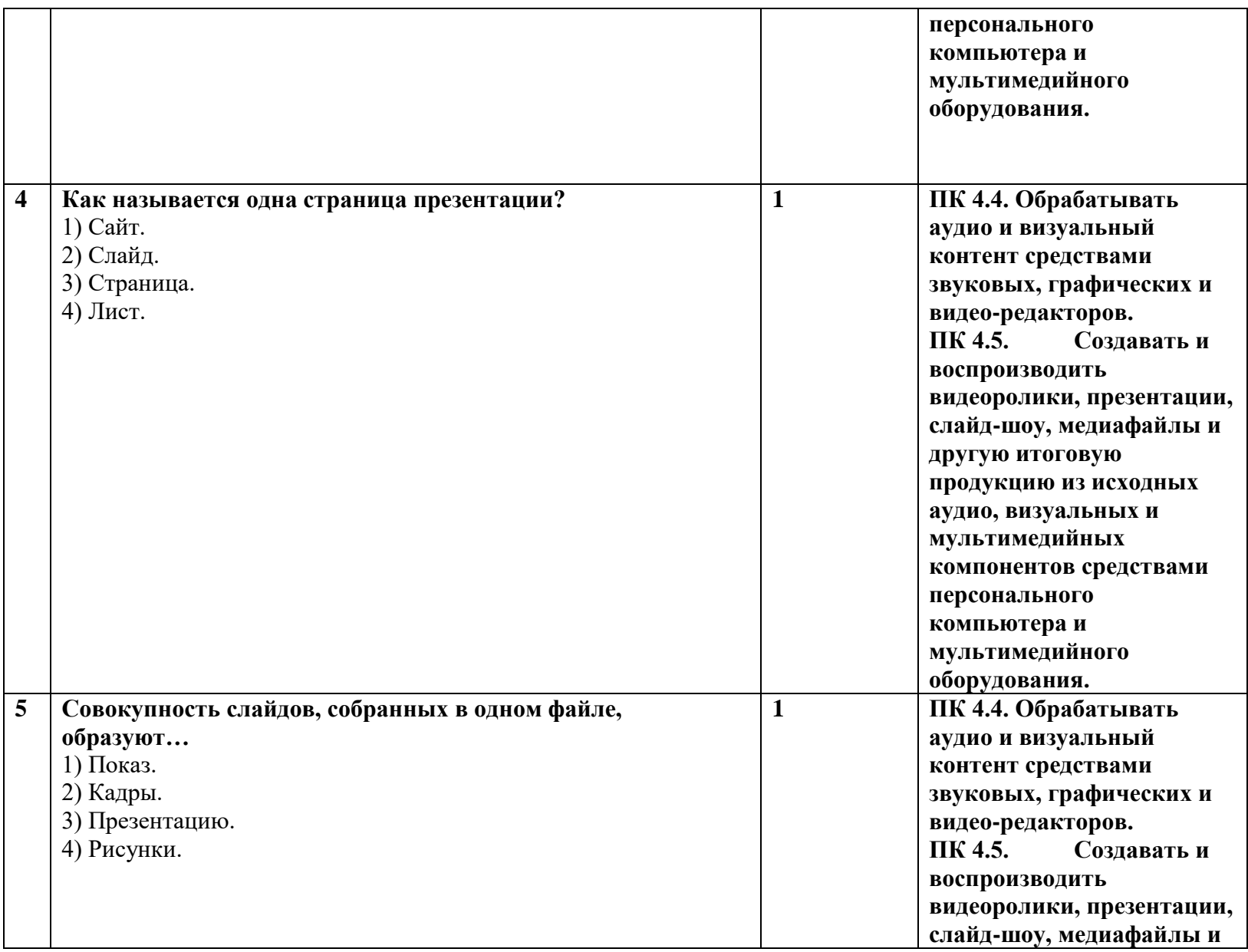

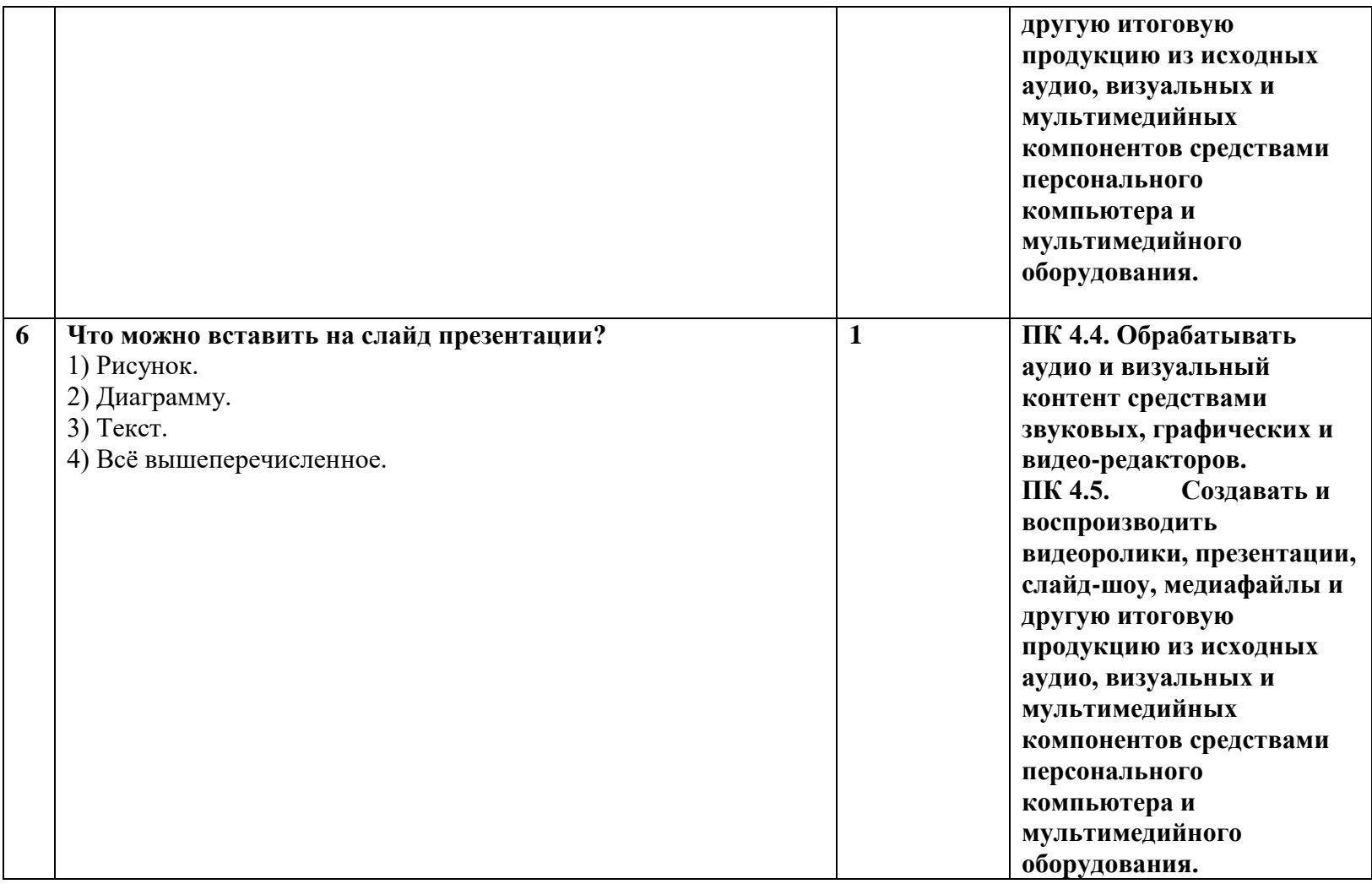

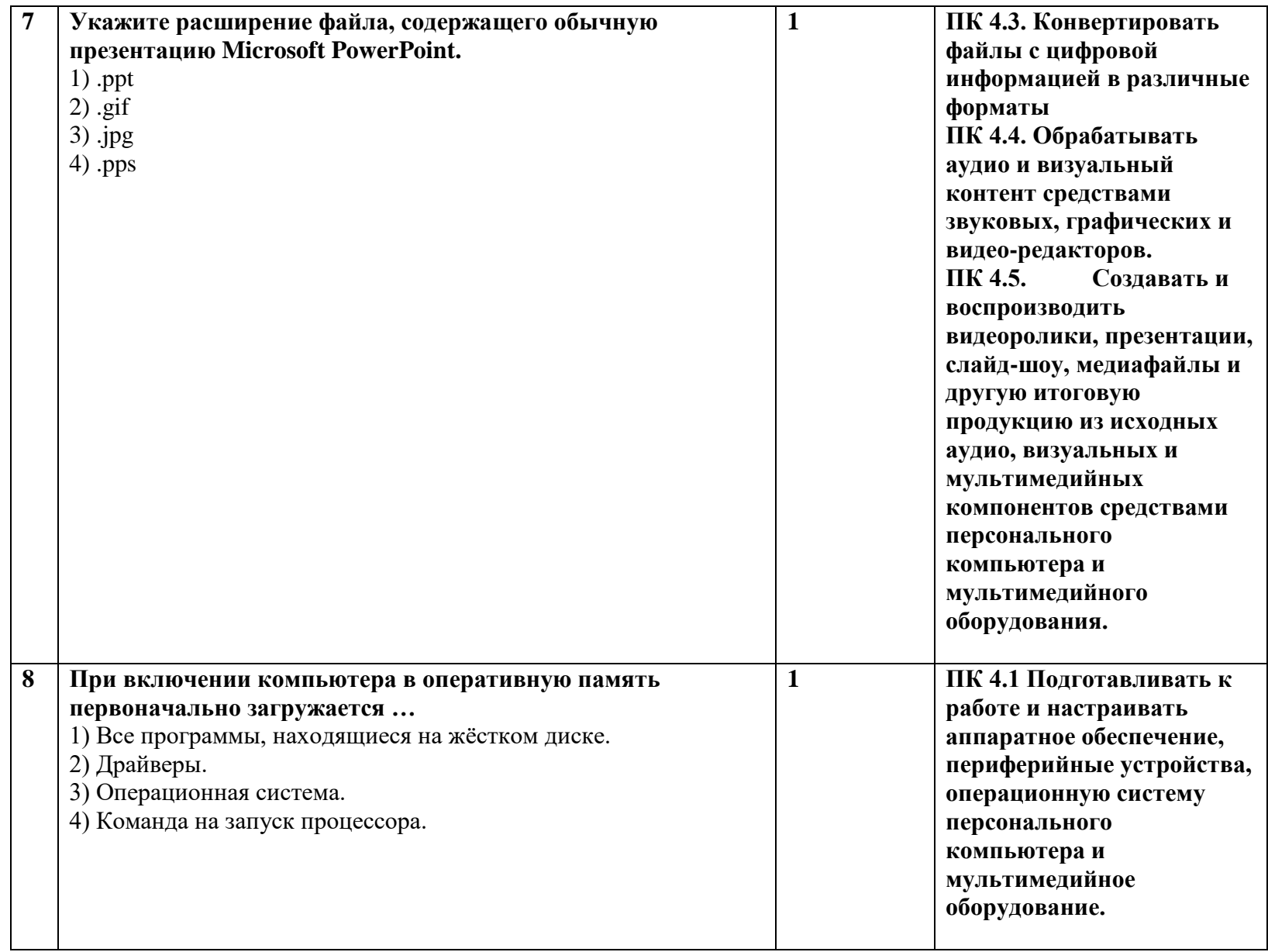

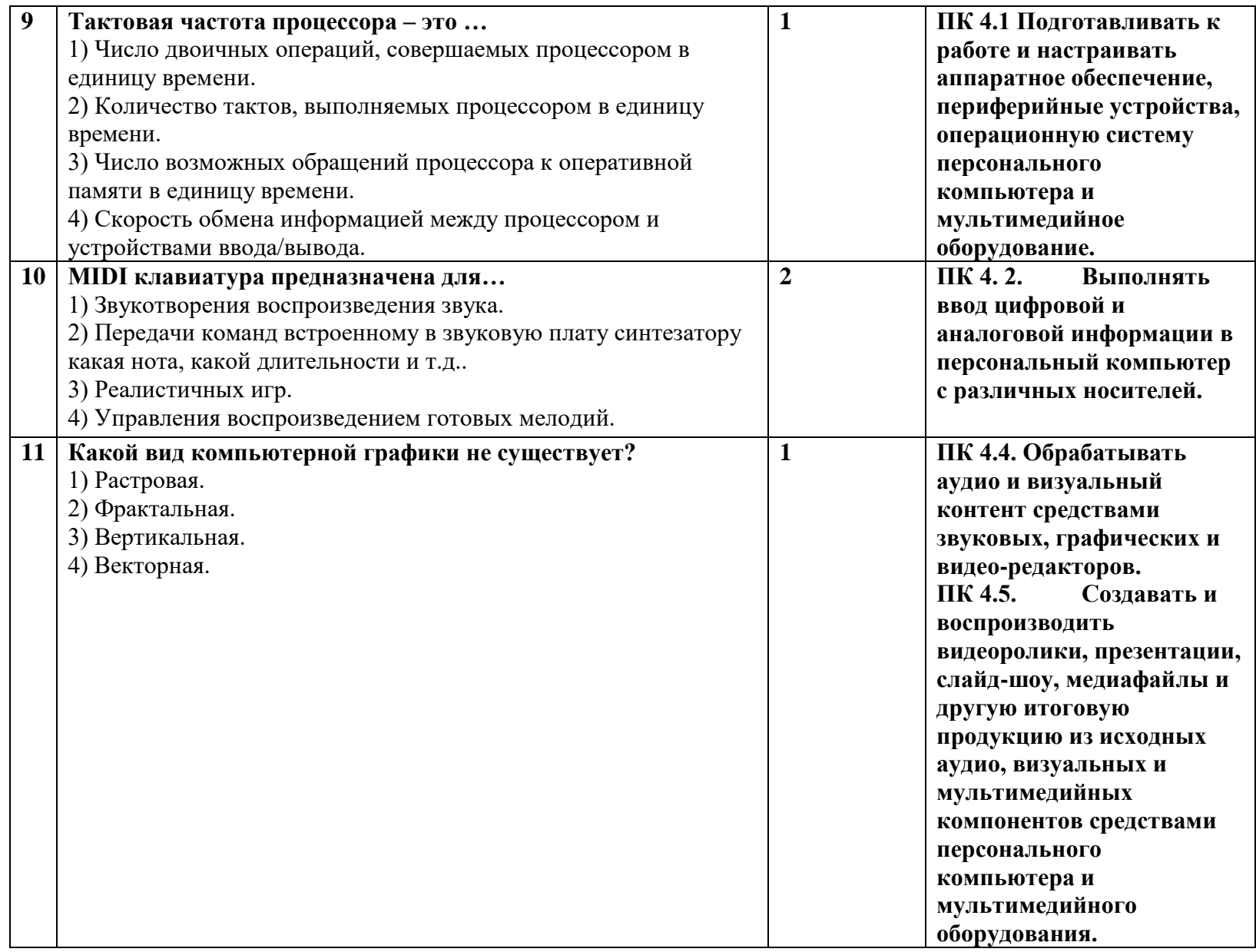

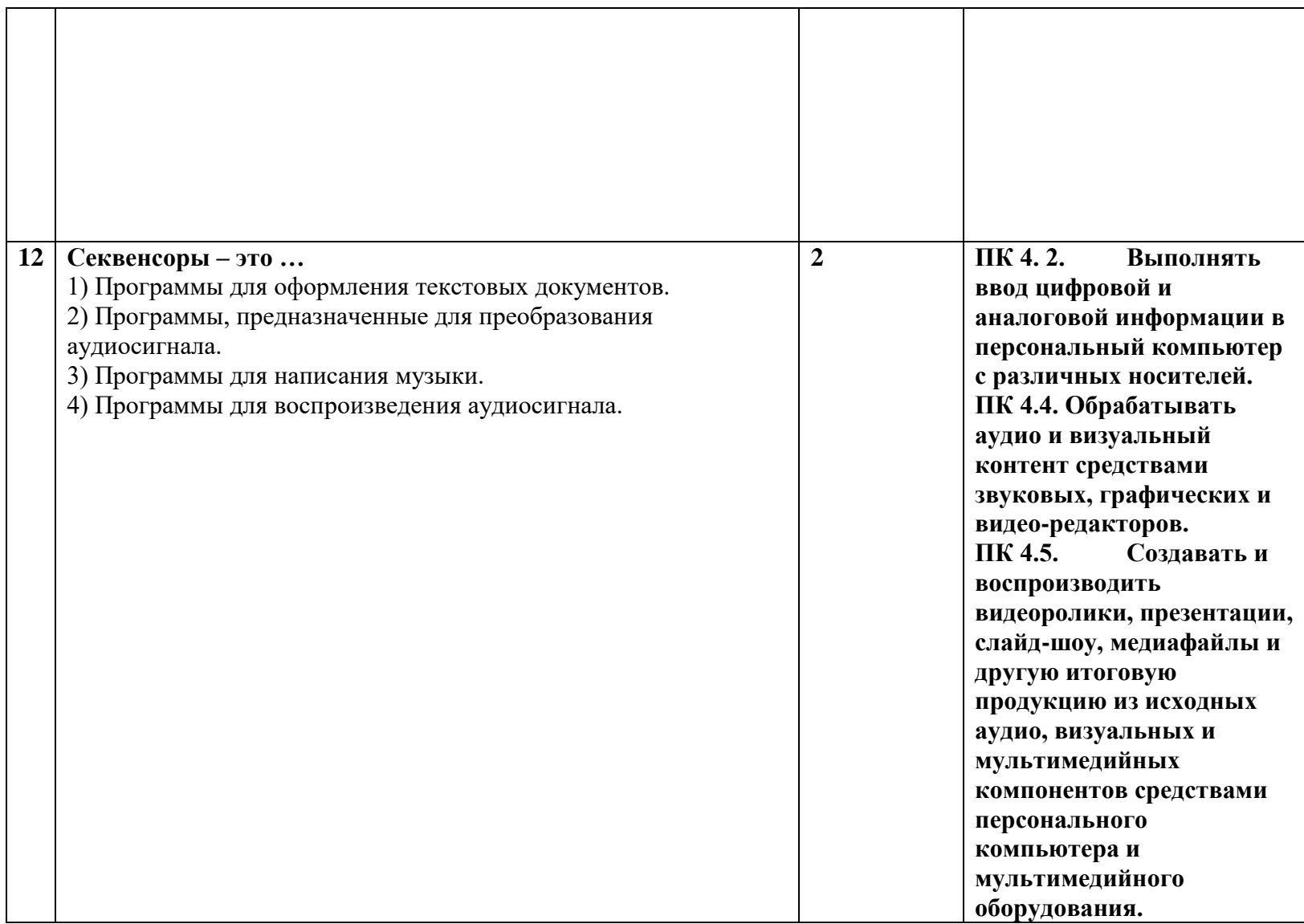

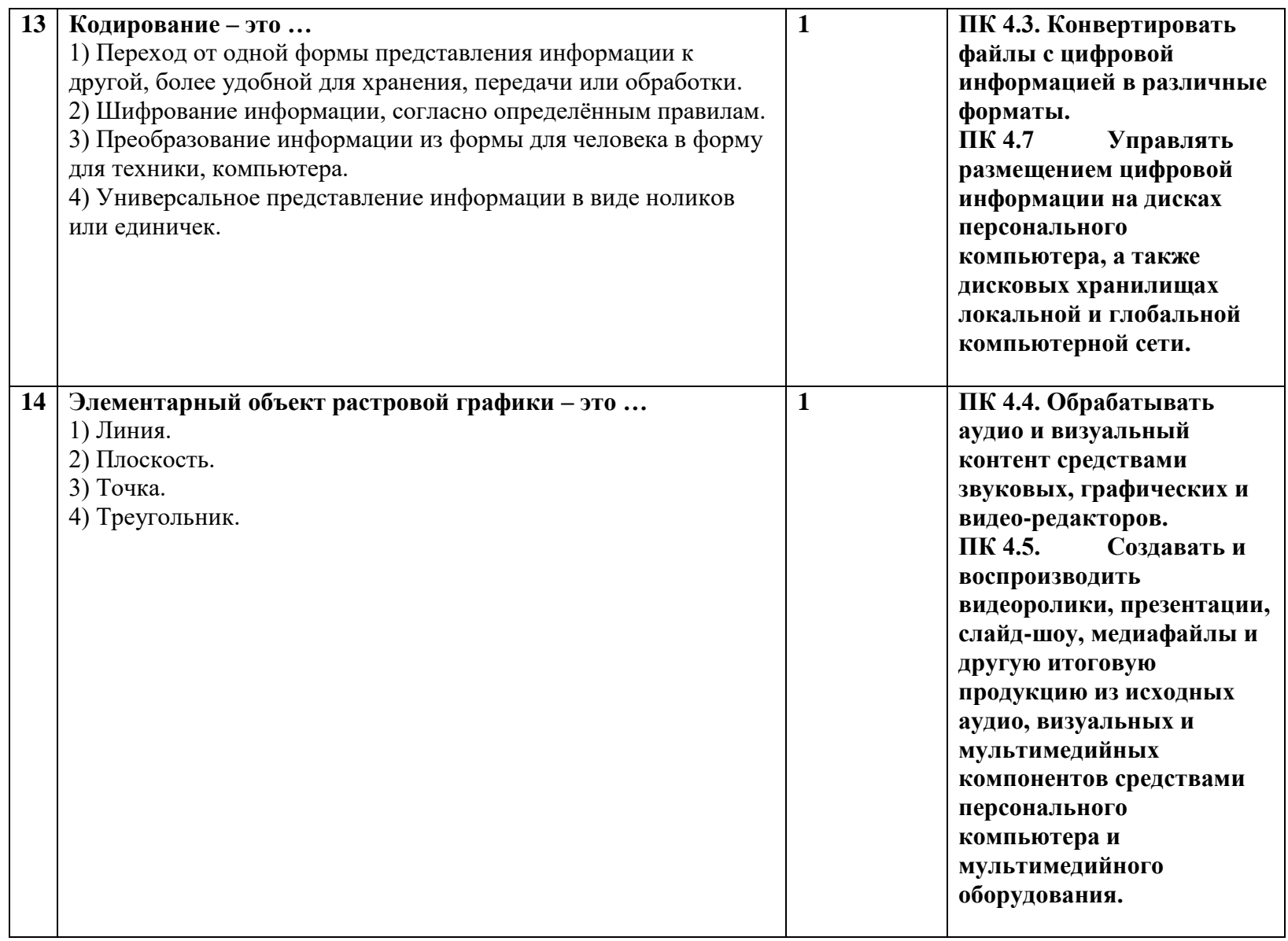

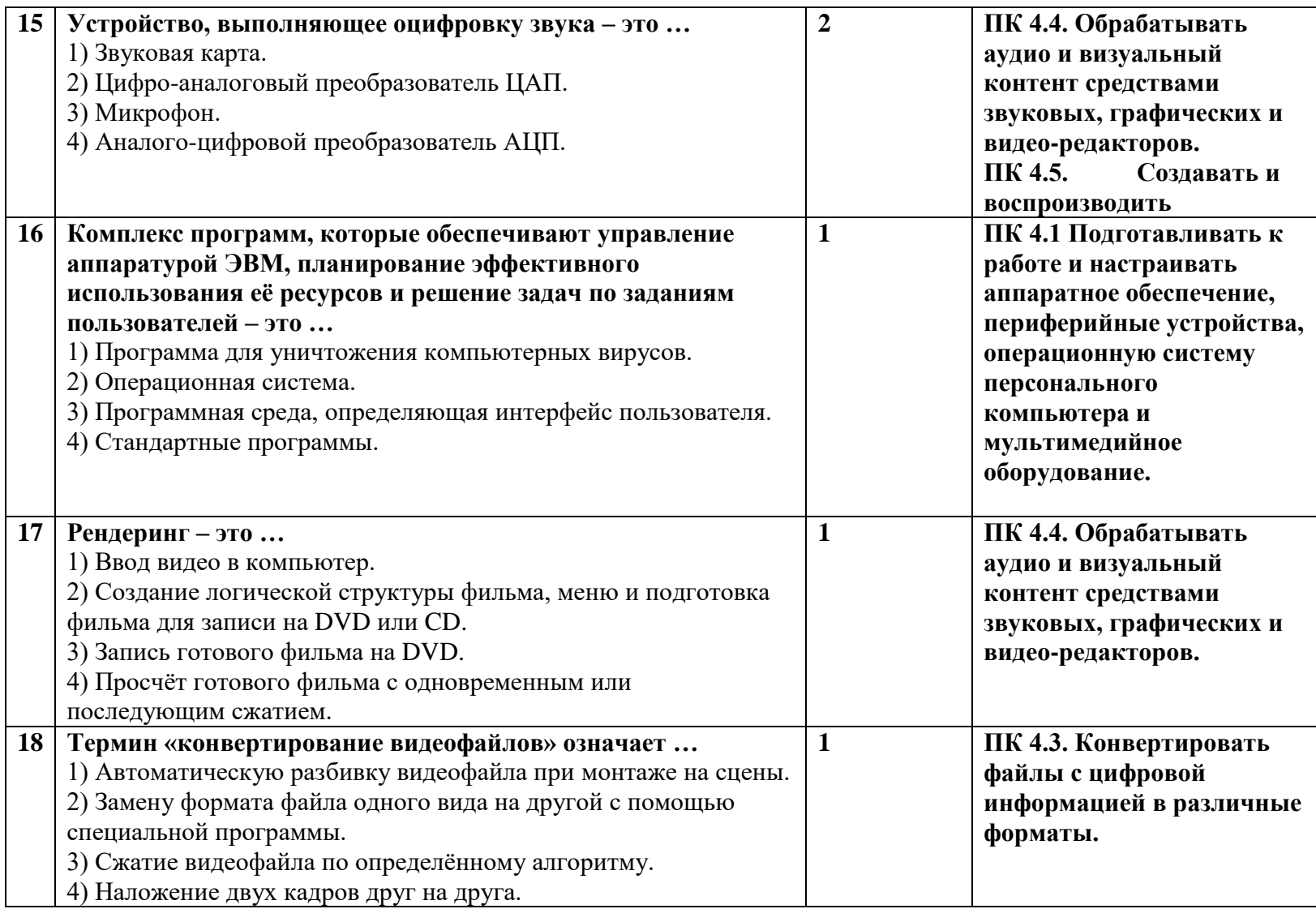

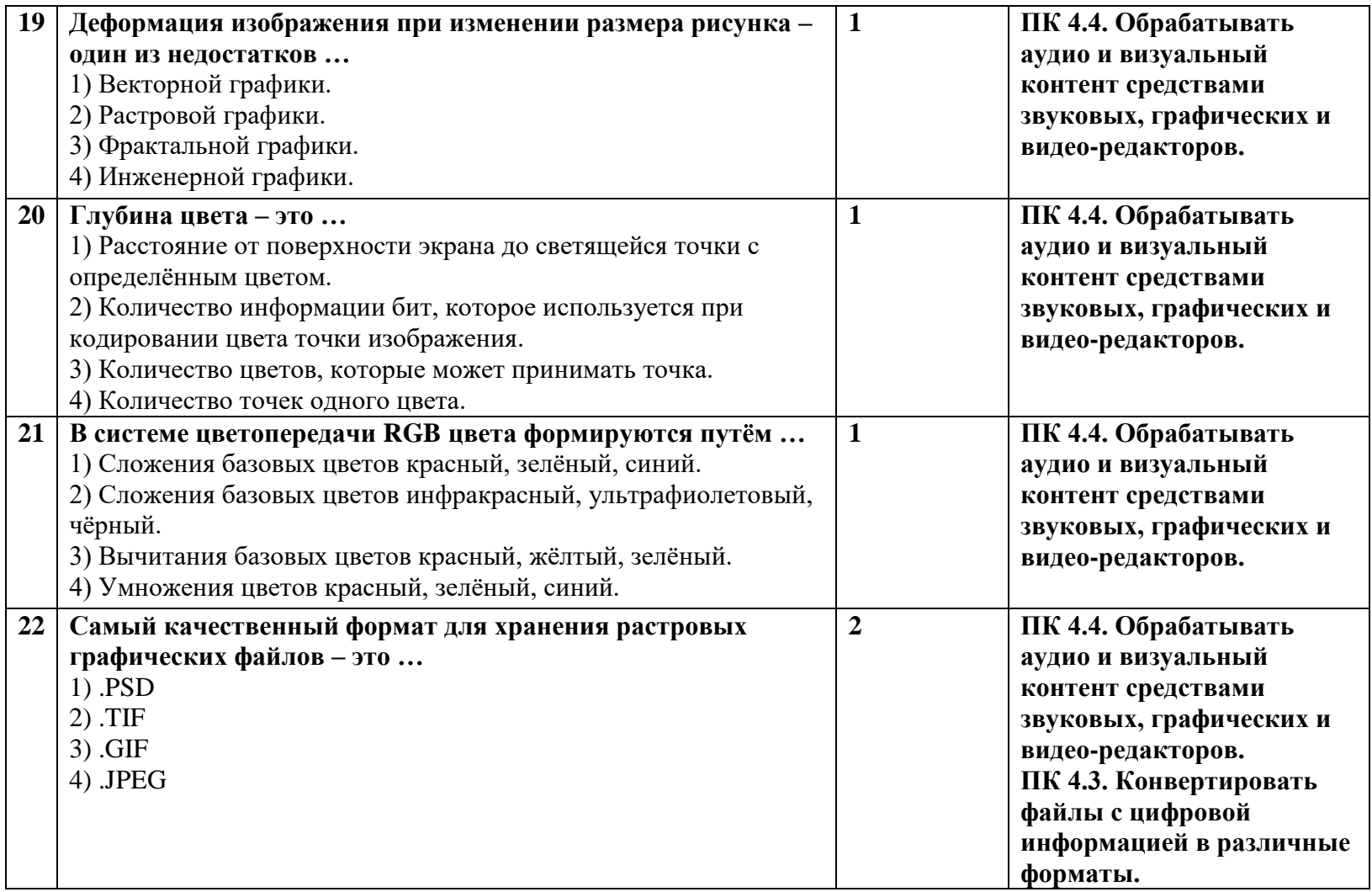

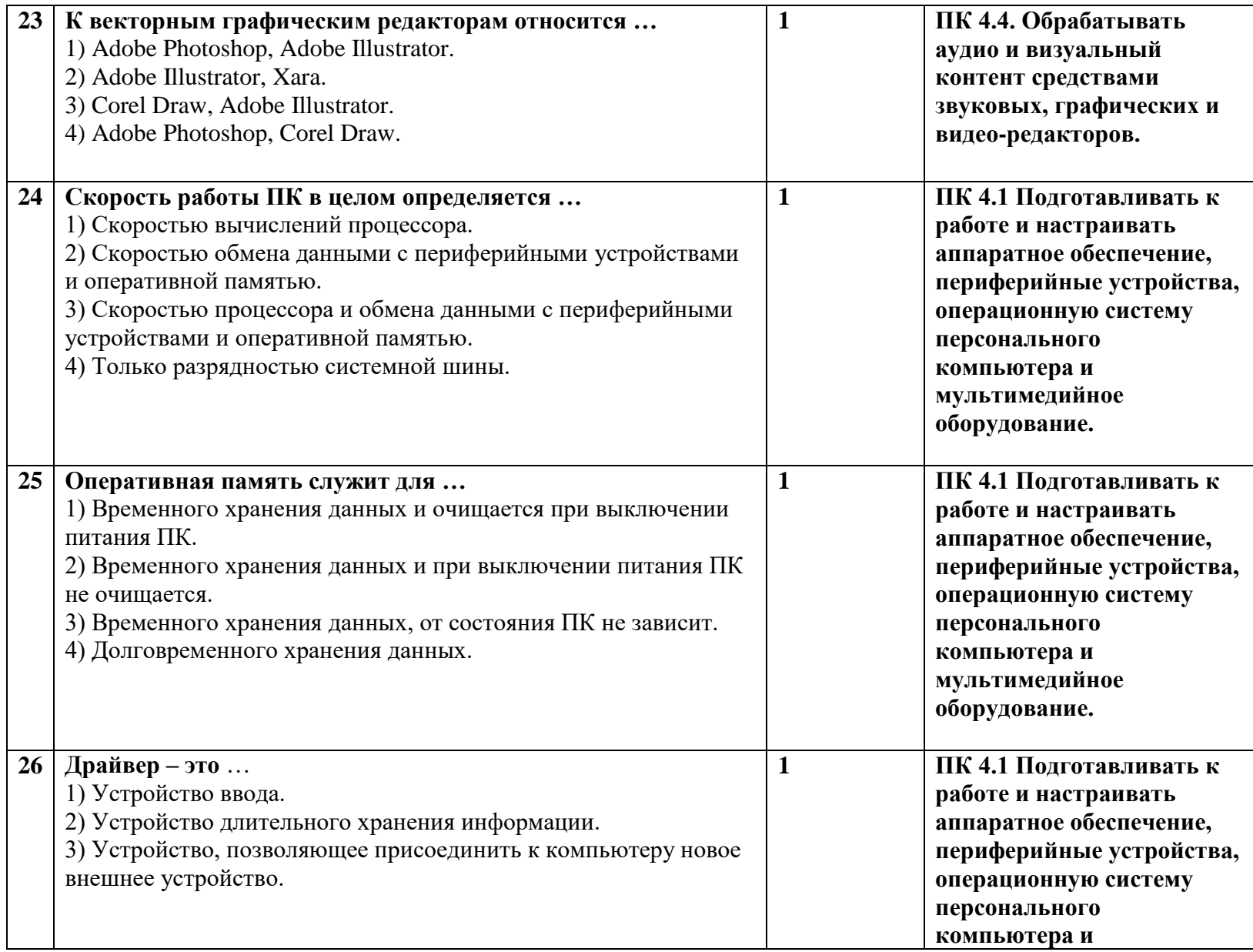

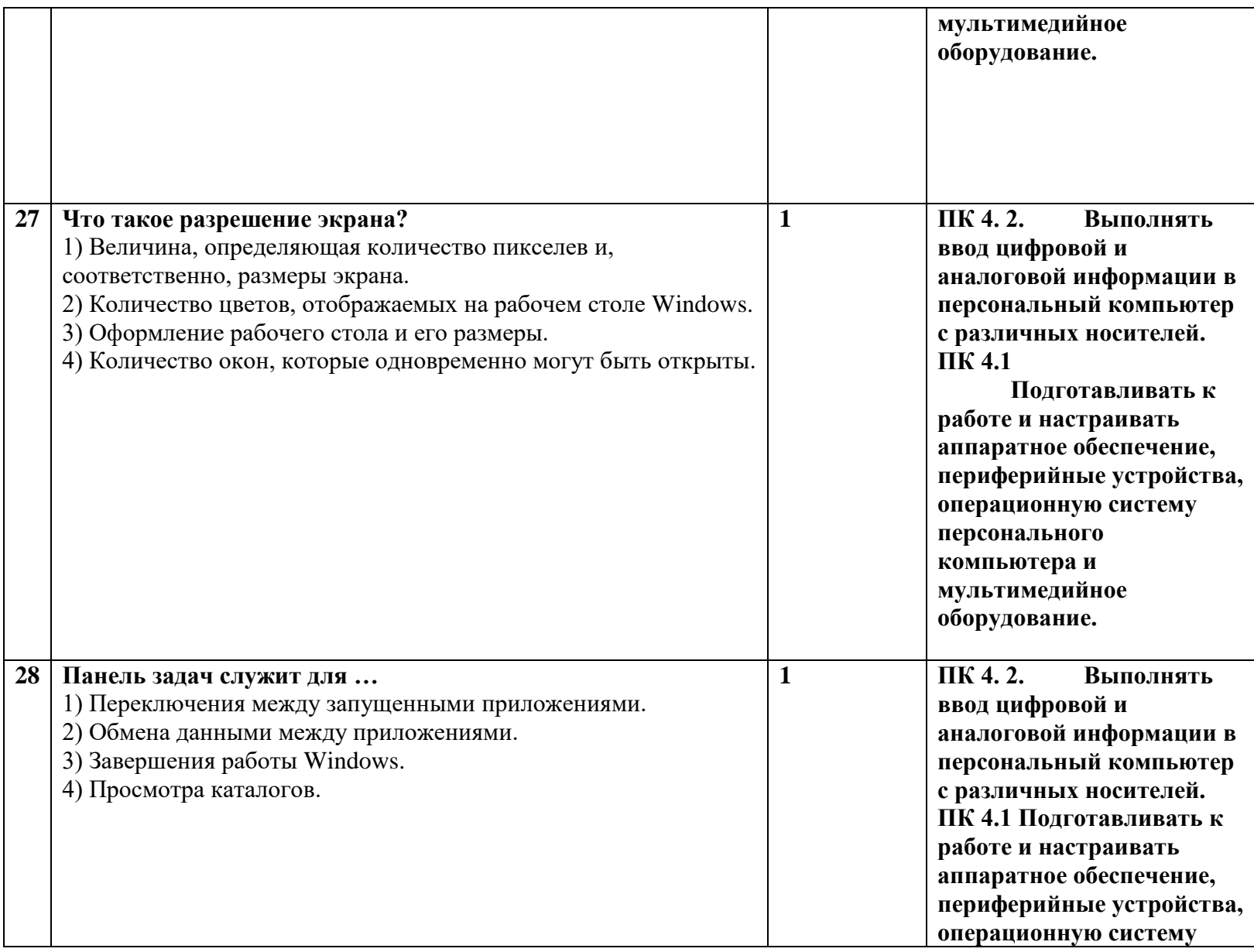

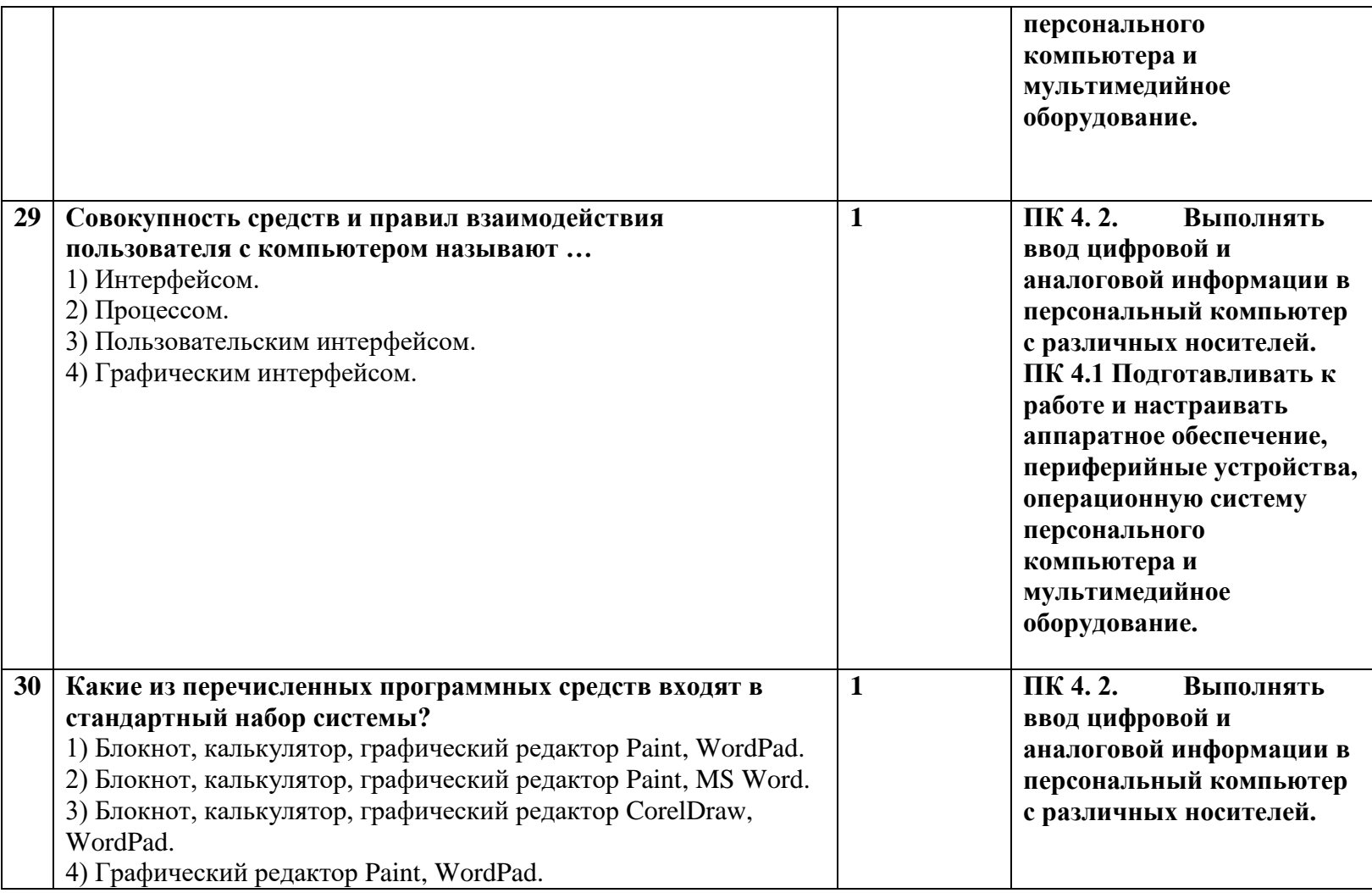

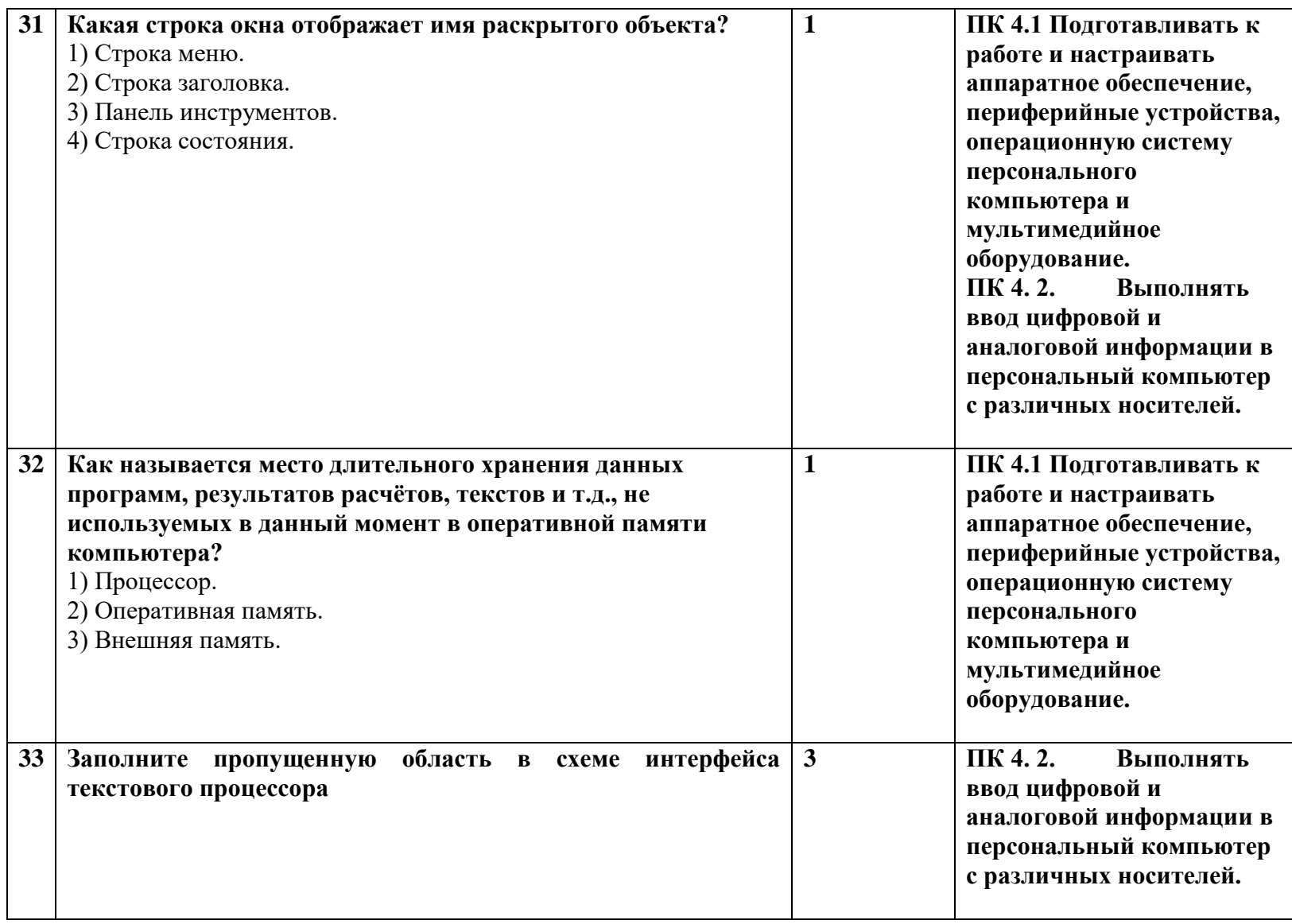

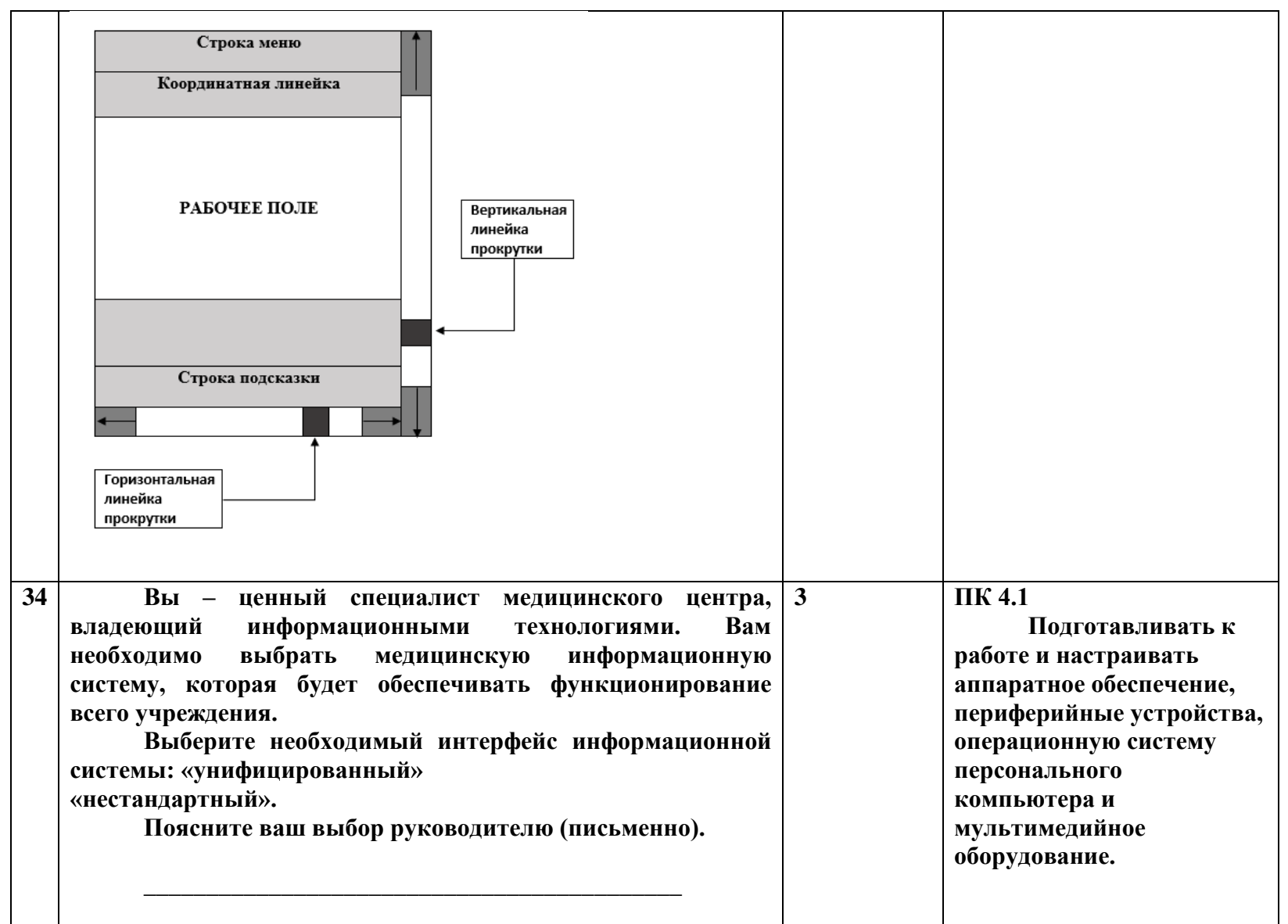

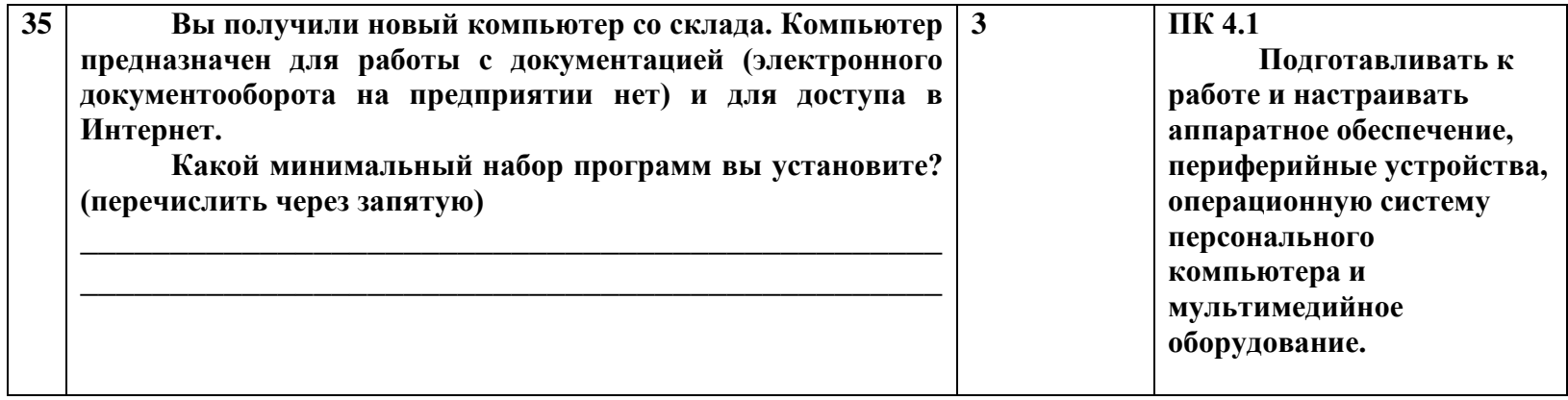

# **Критерии оценивания:**

Тестовое задание рассчитано на 45 мин.

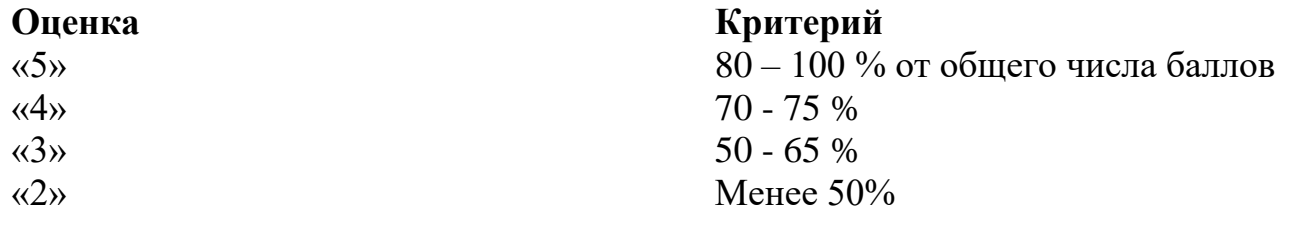

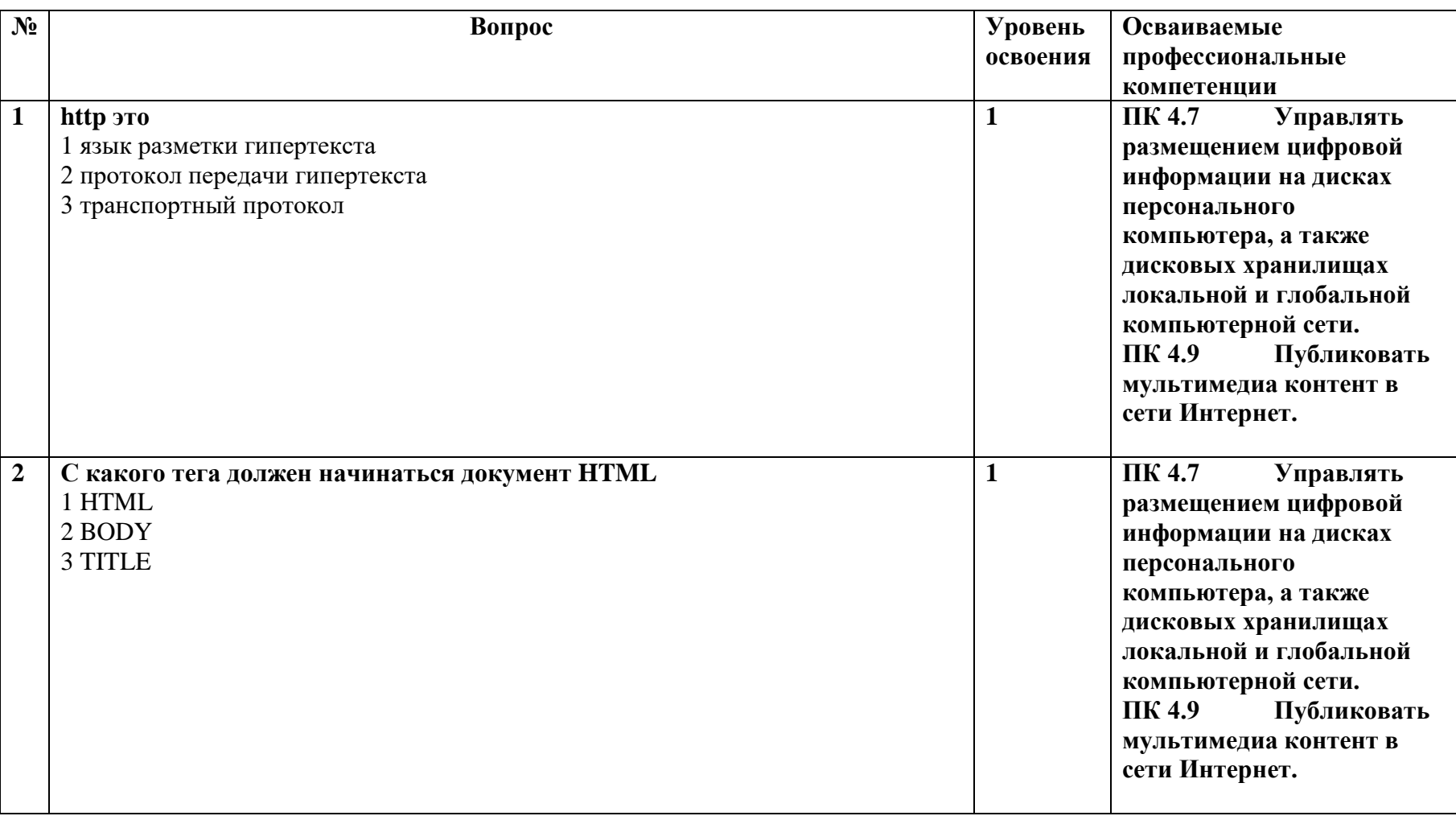

# **МДК 04.02. Технологии публикации цифровой мультимедийной информации**

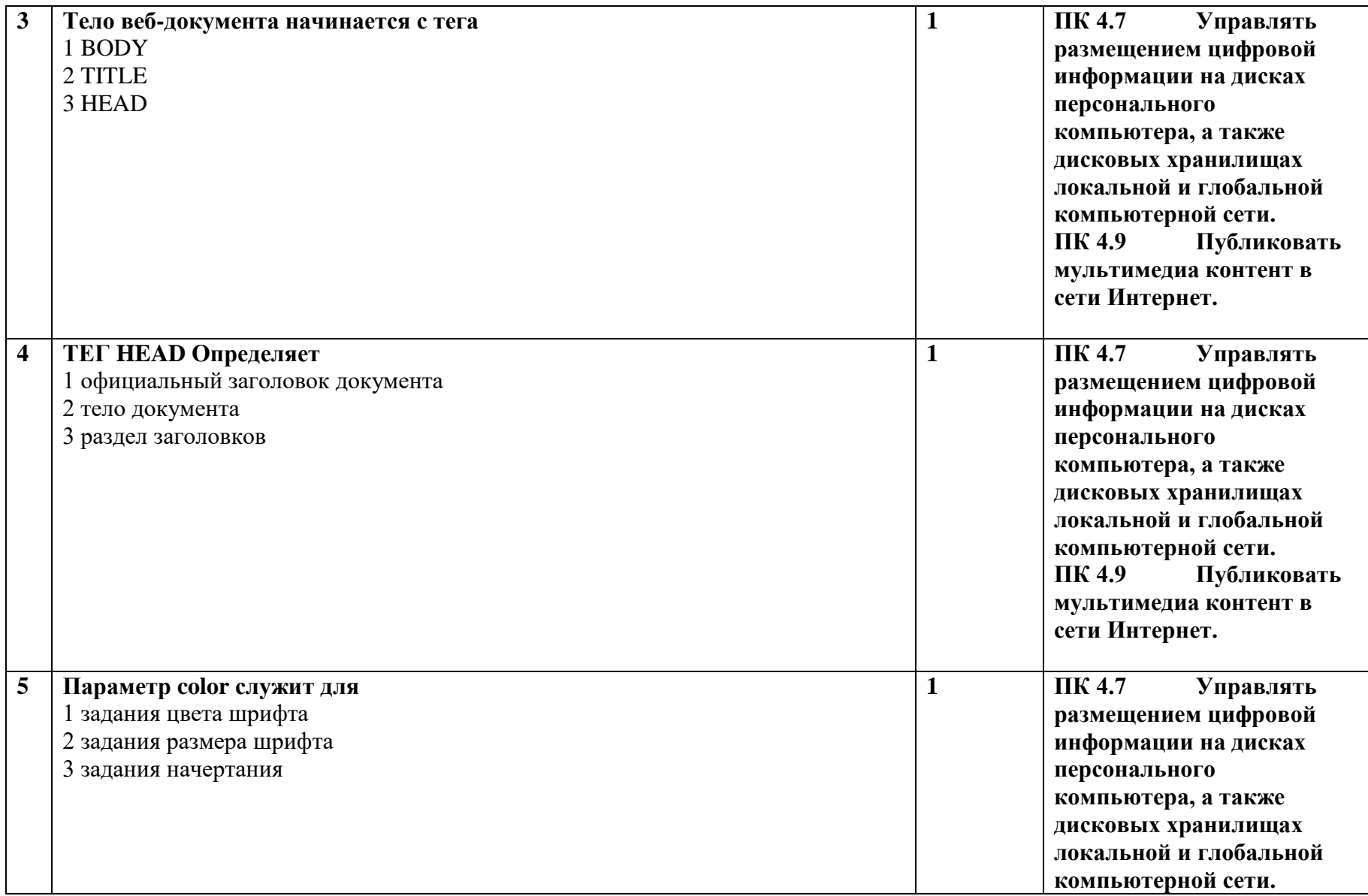

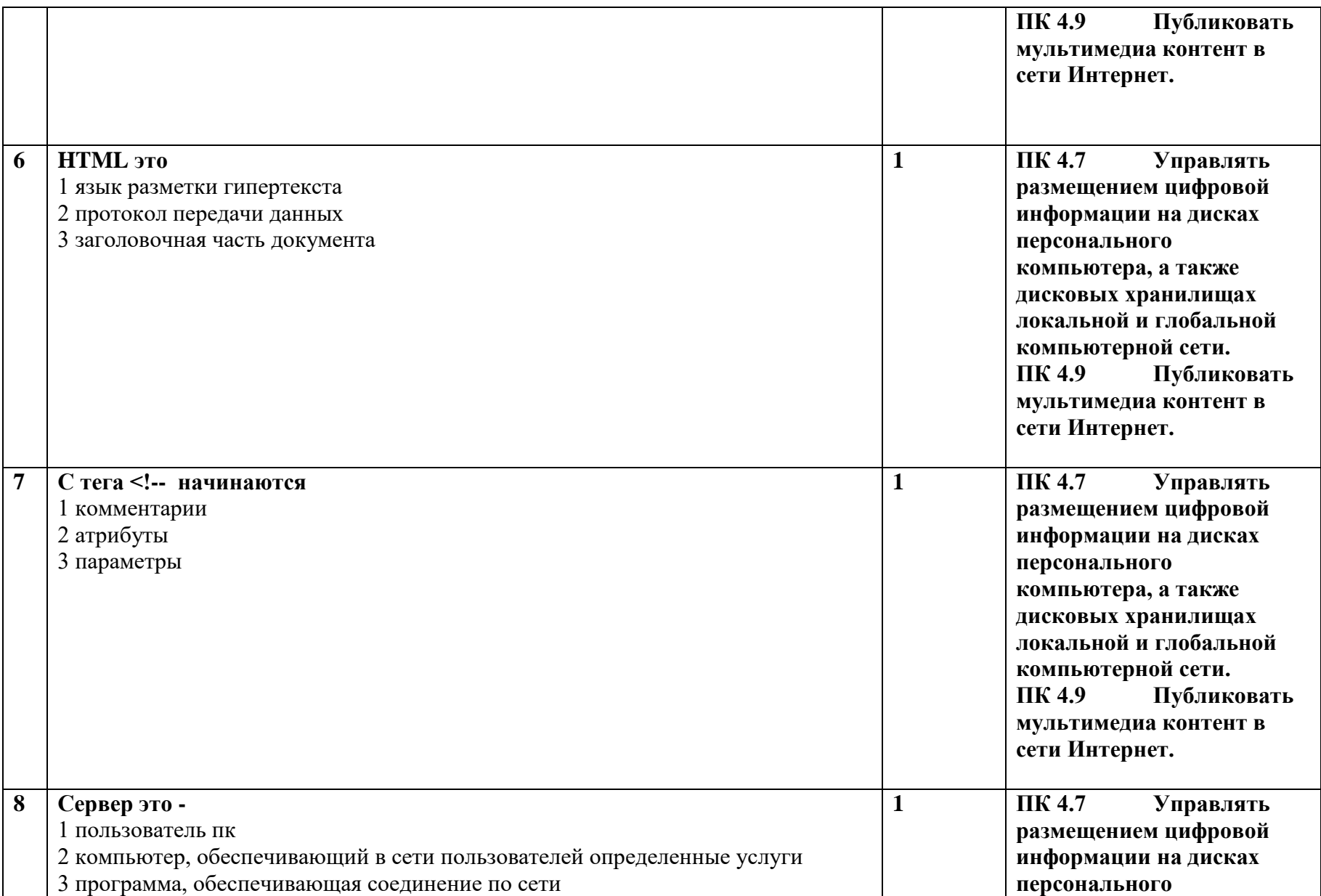

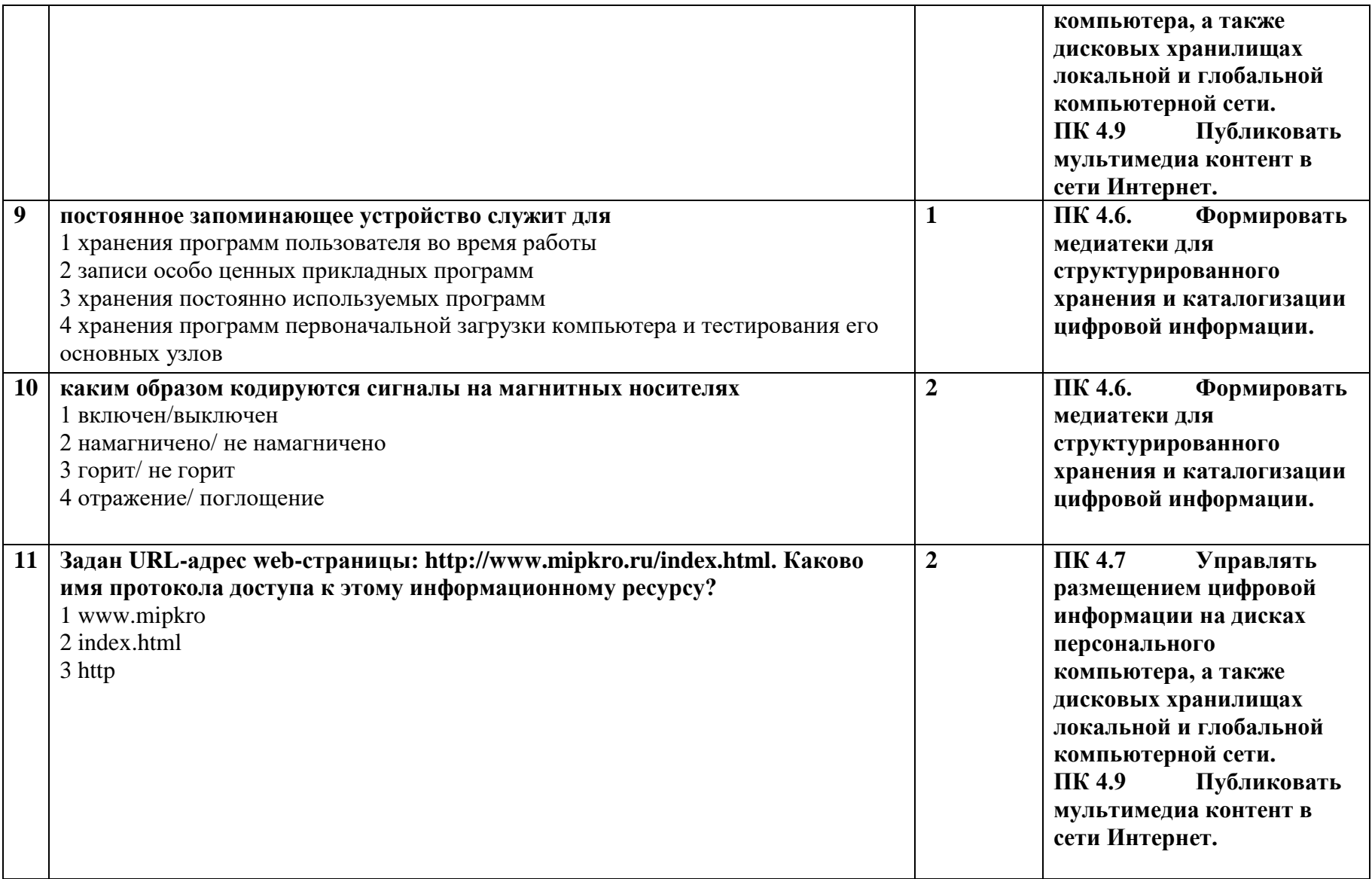

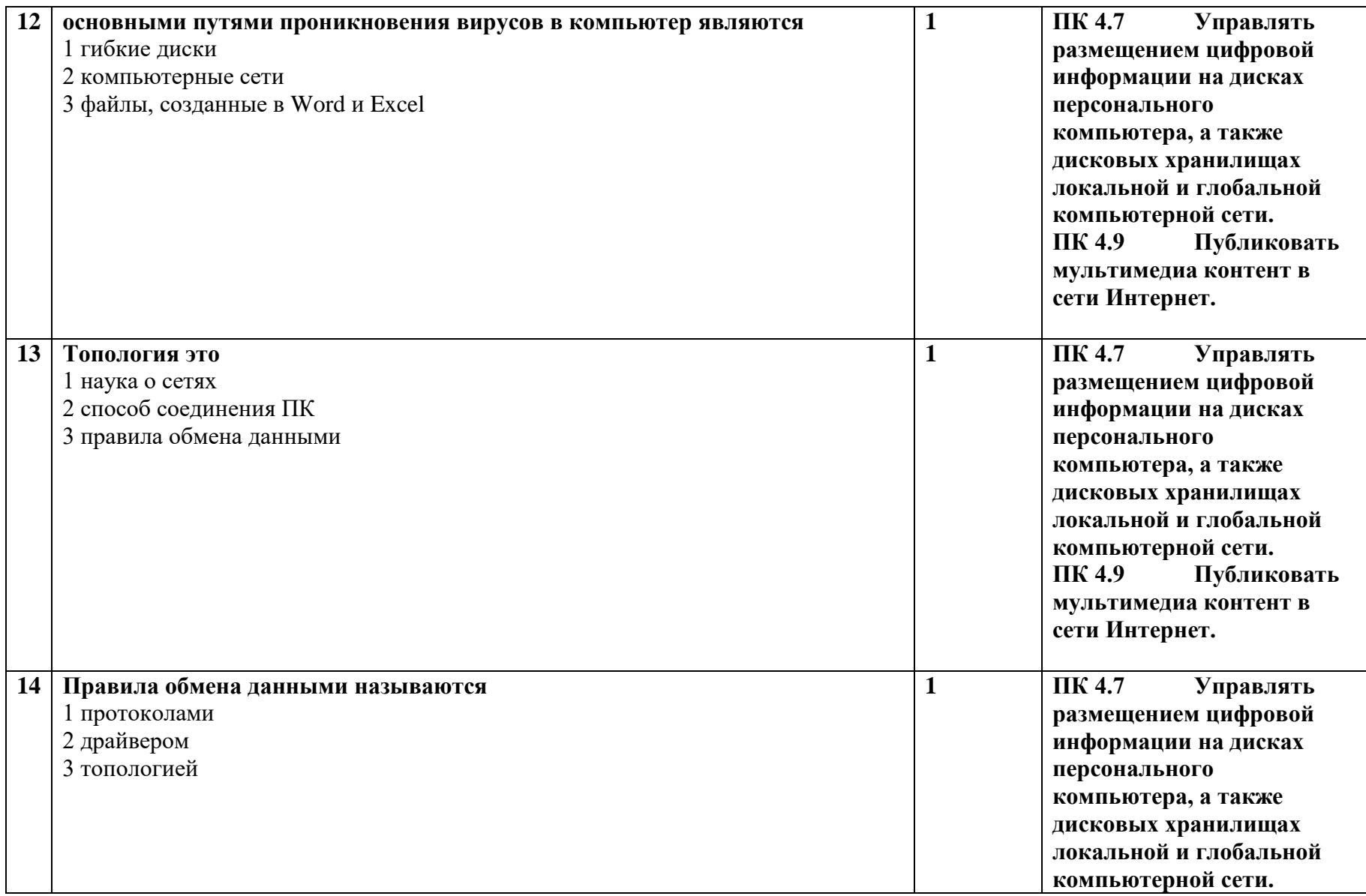

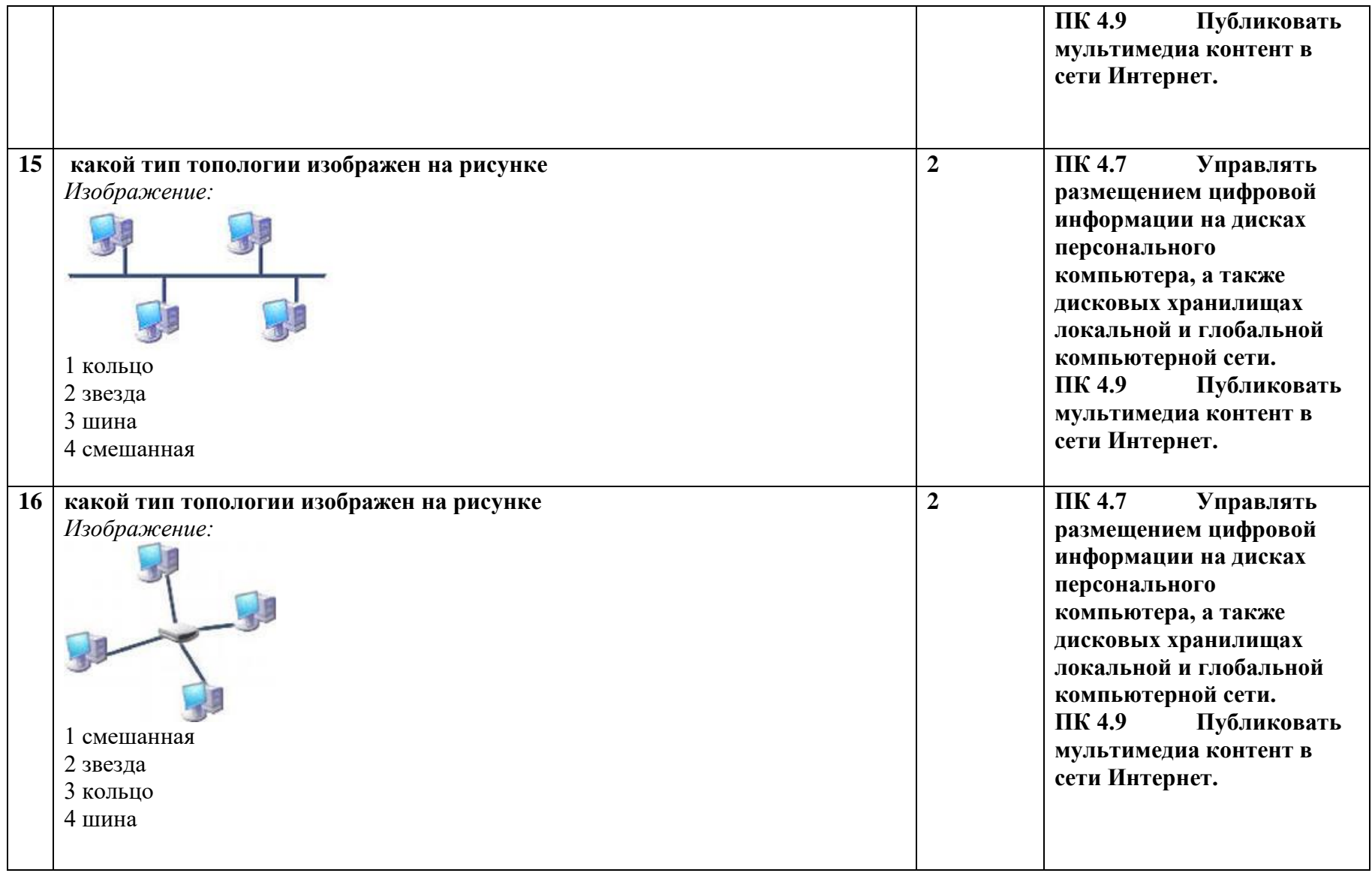

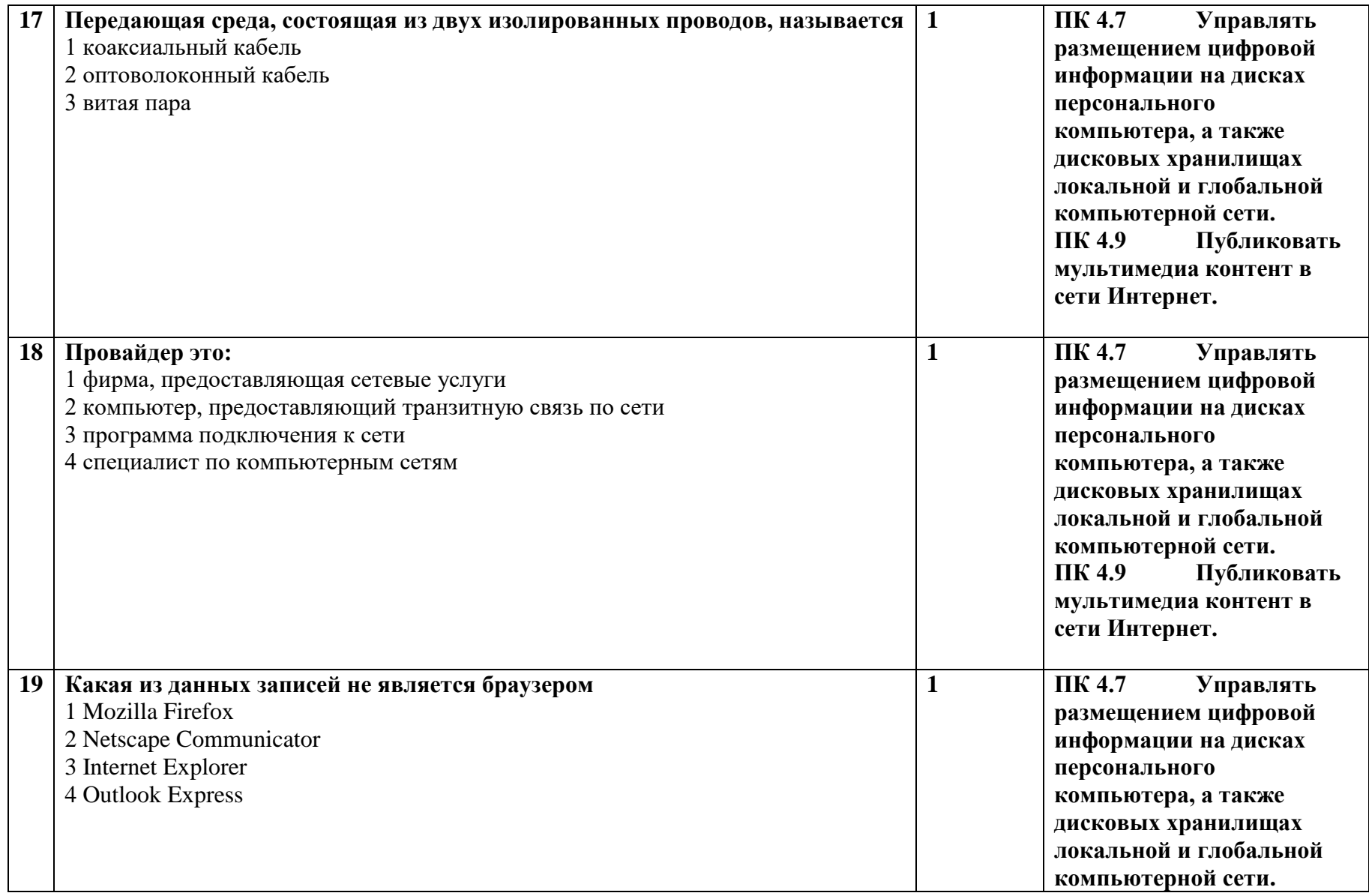

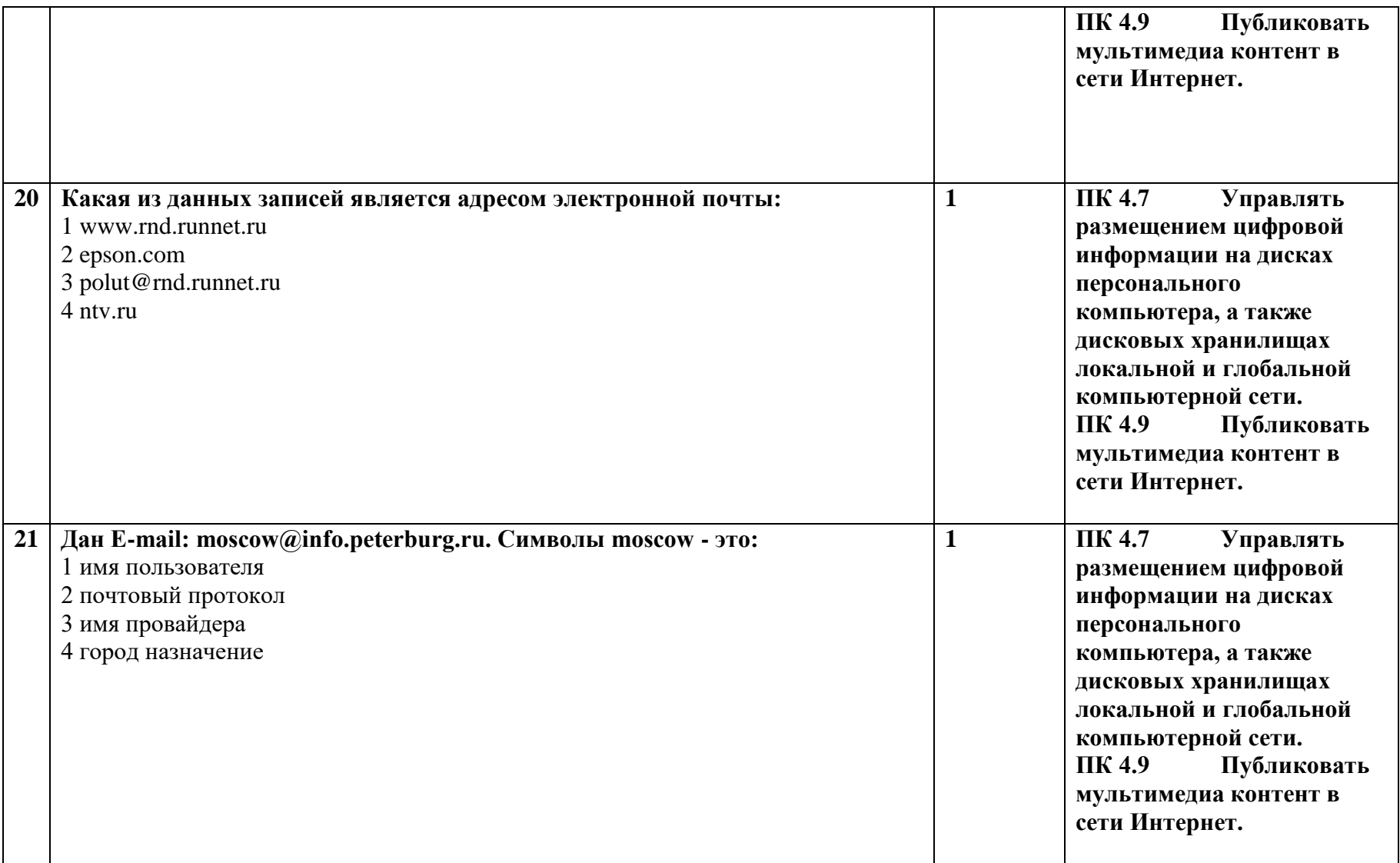

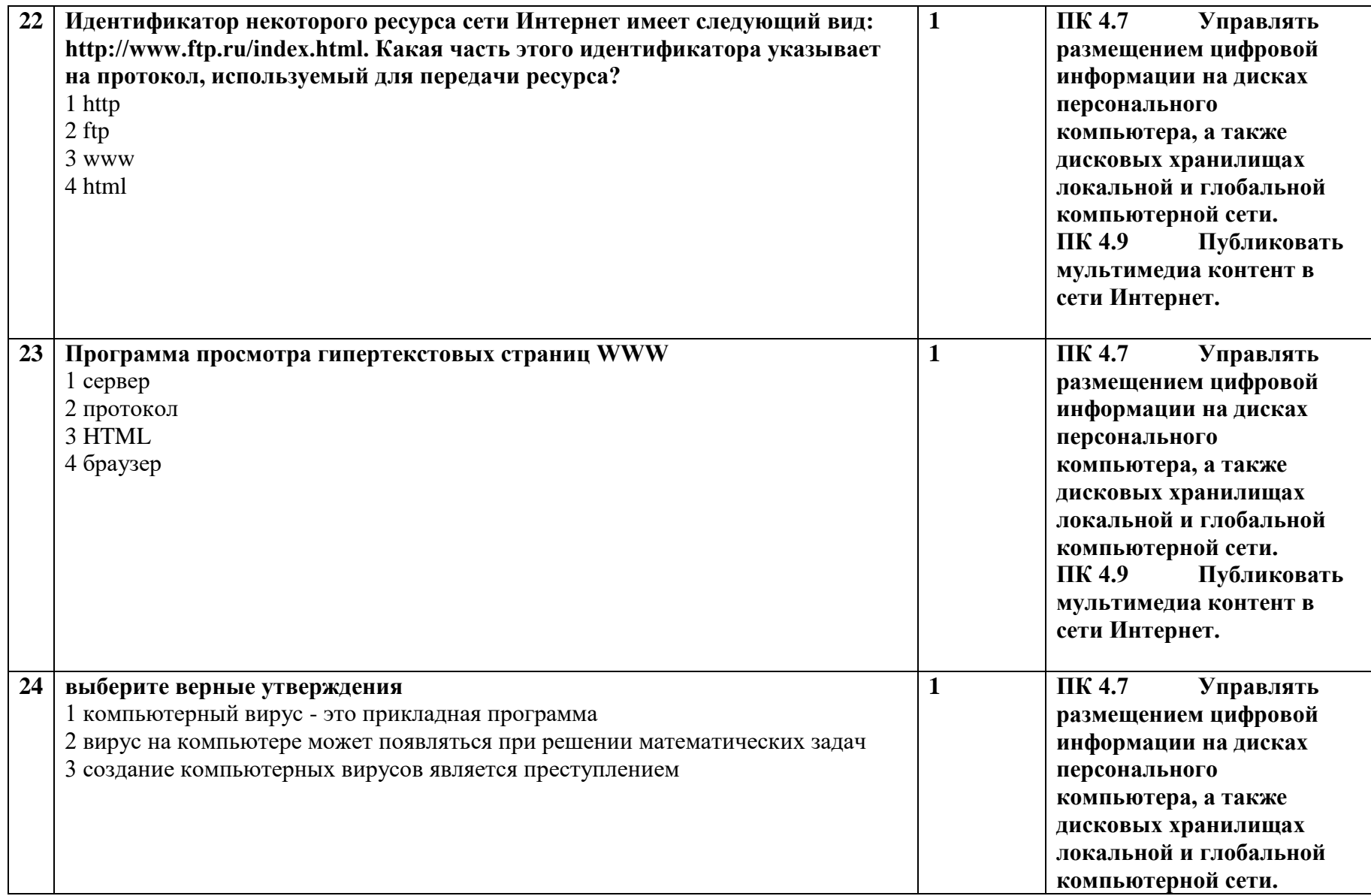

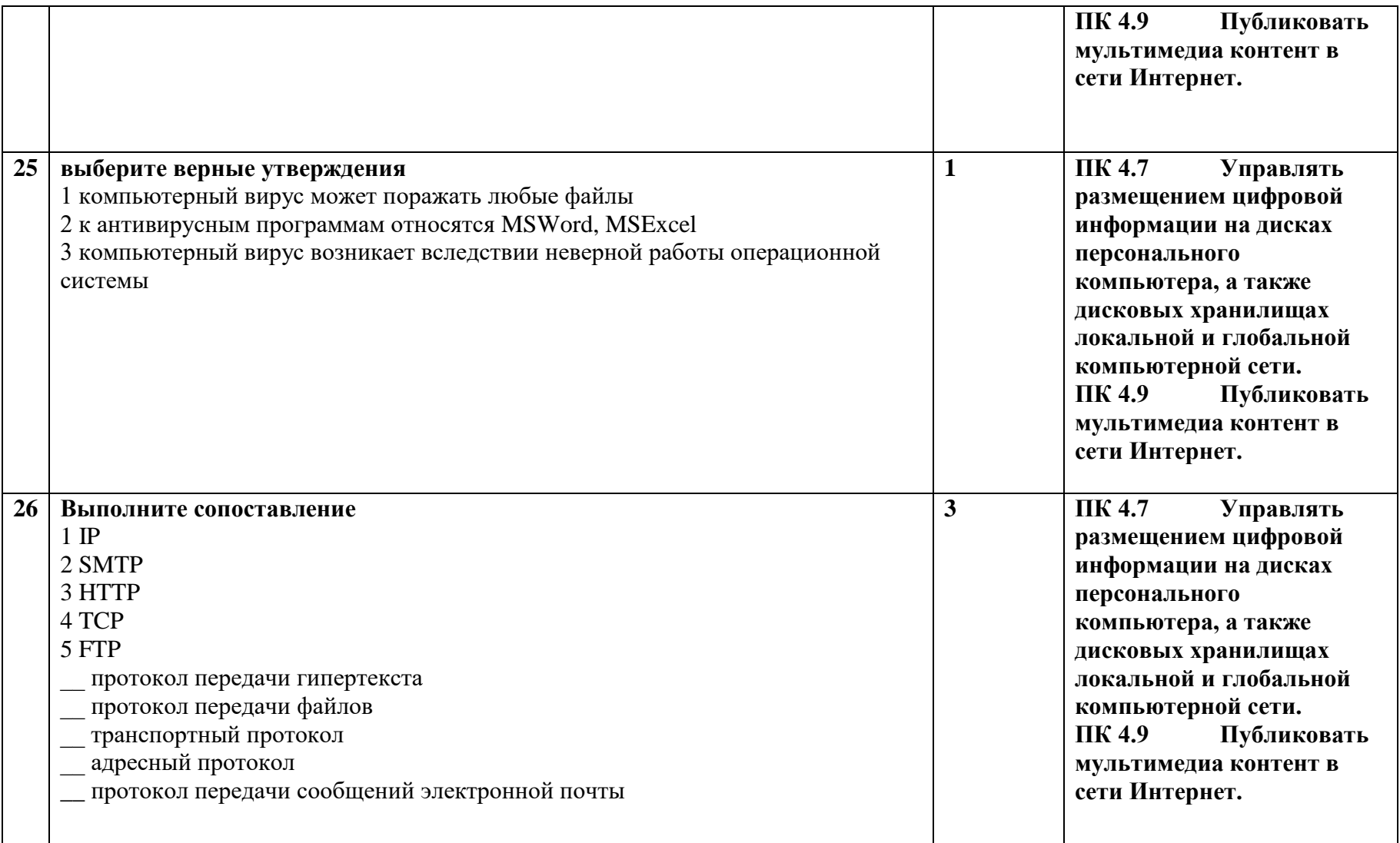

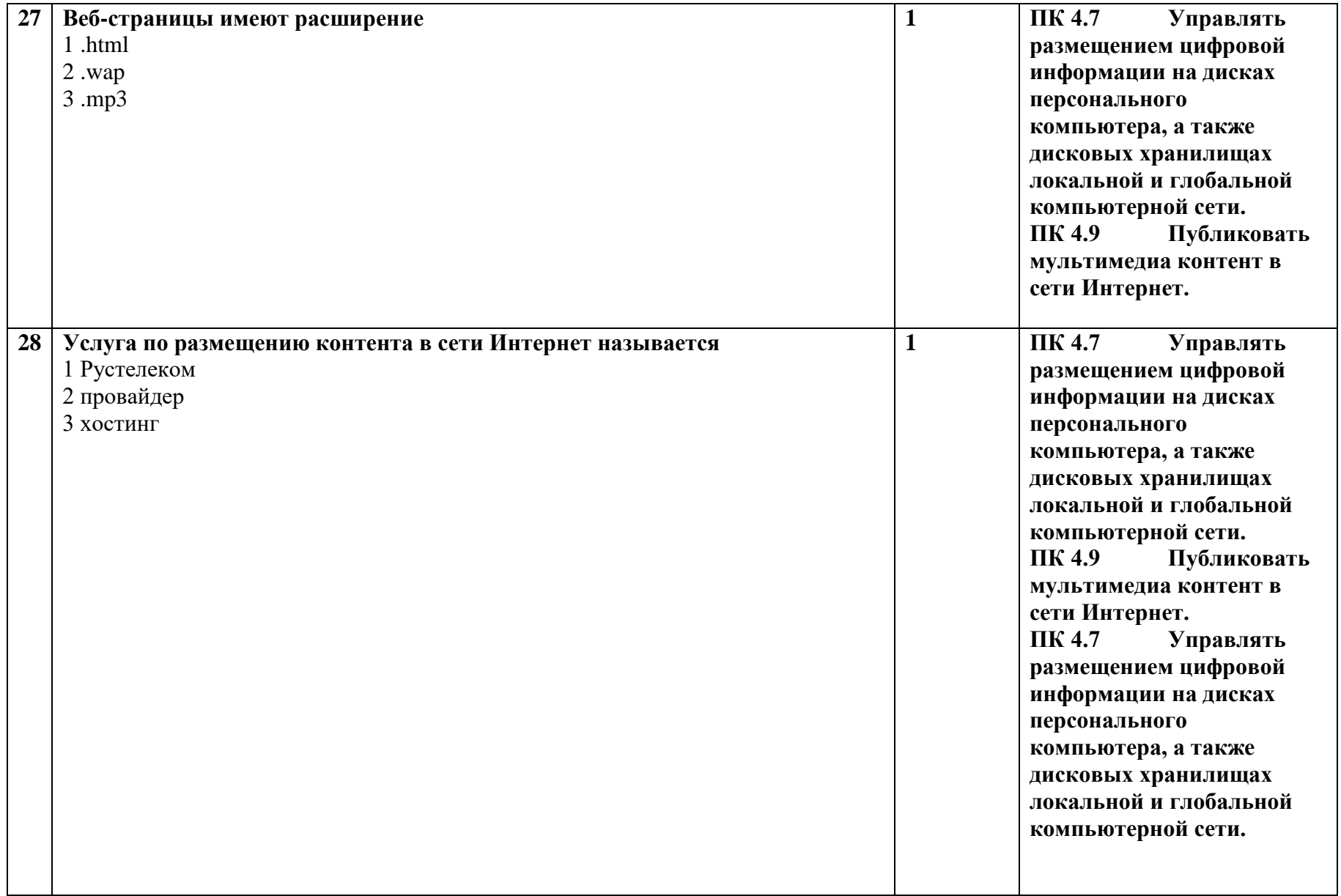

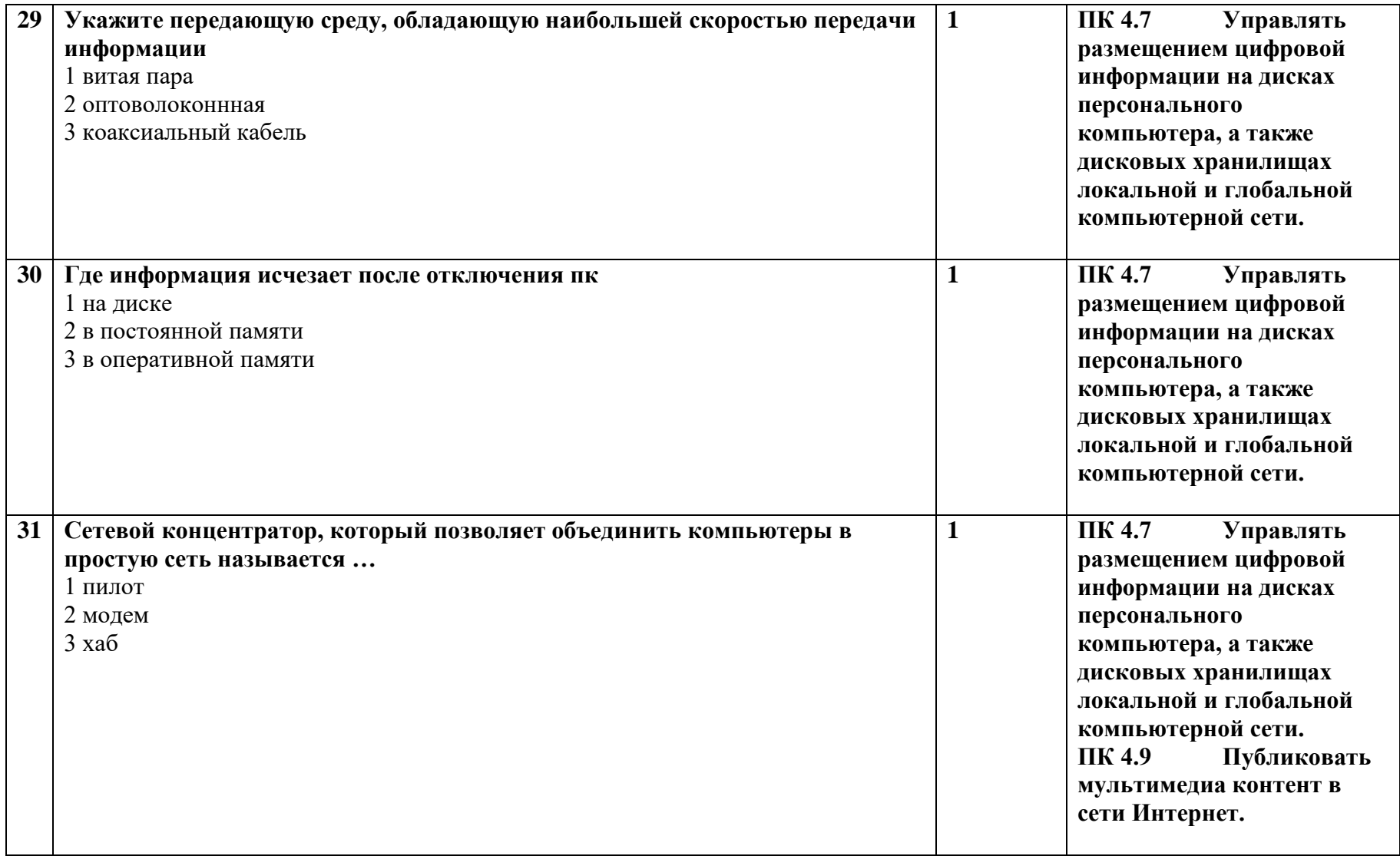

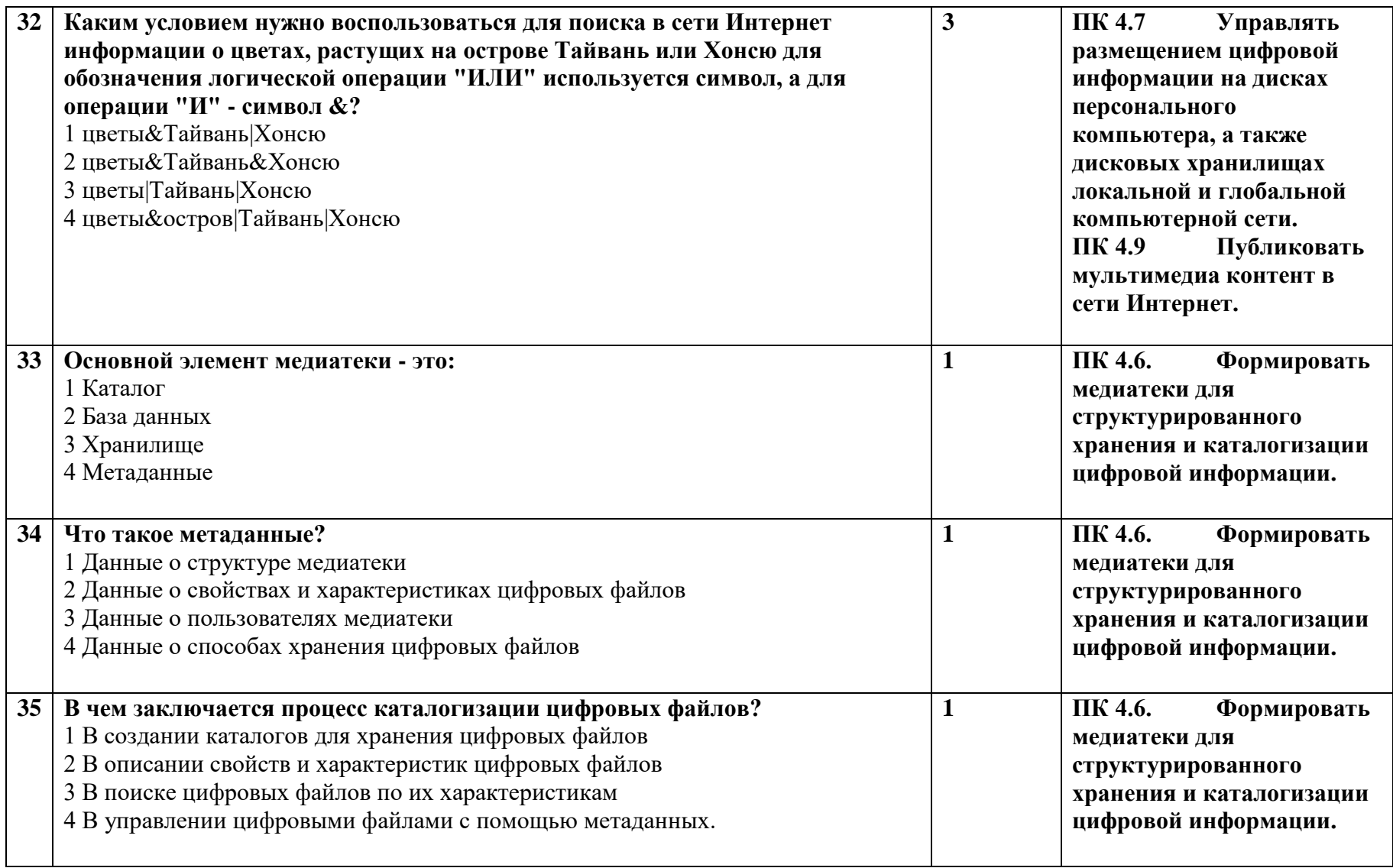

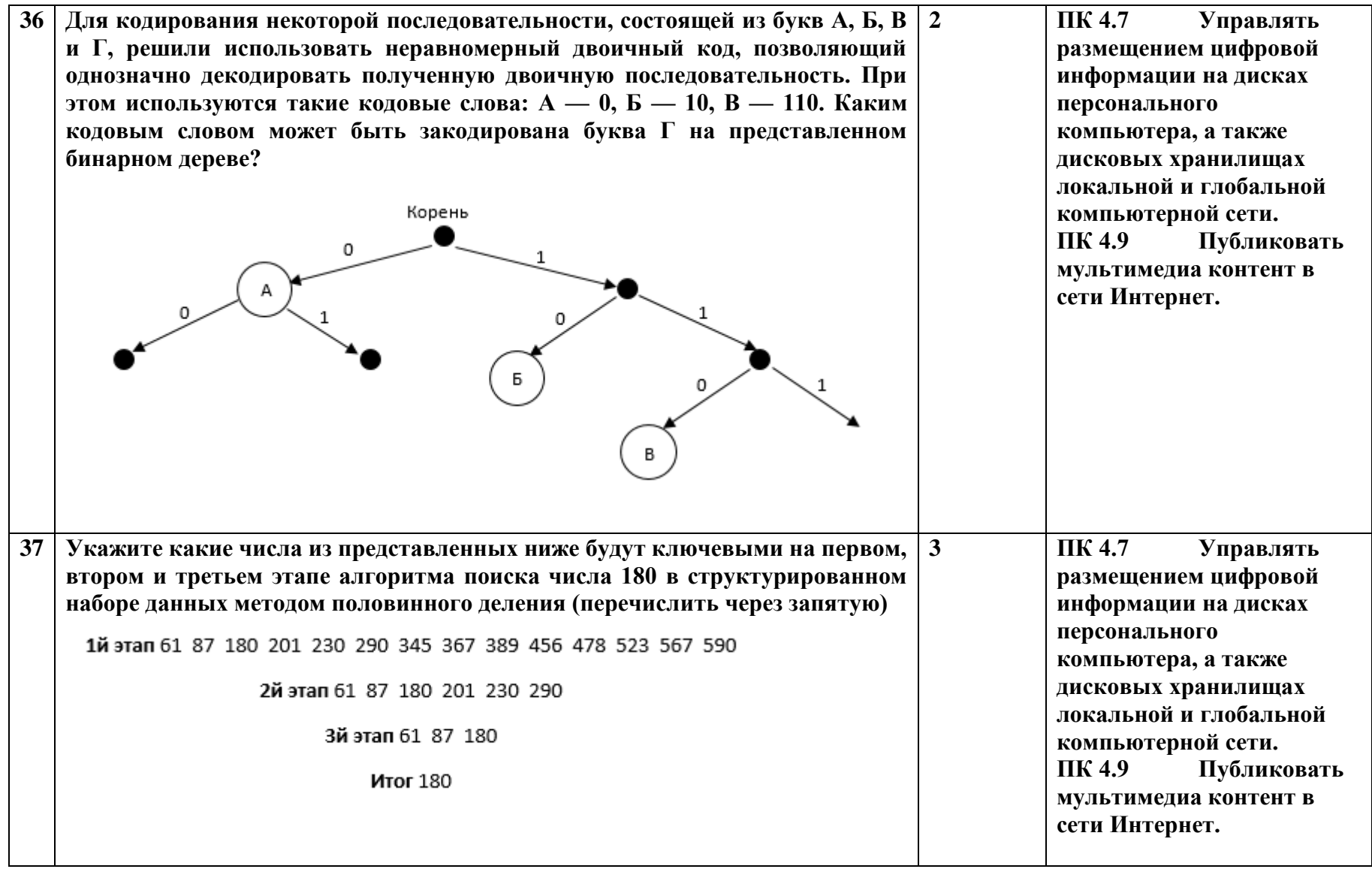

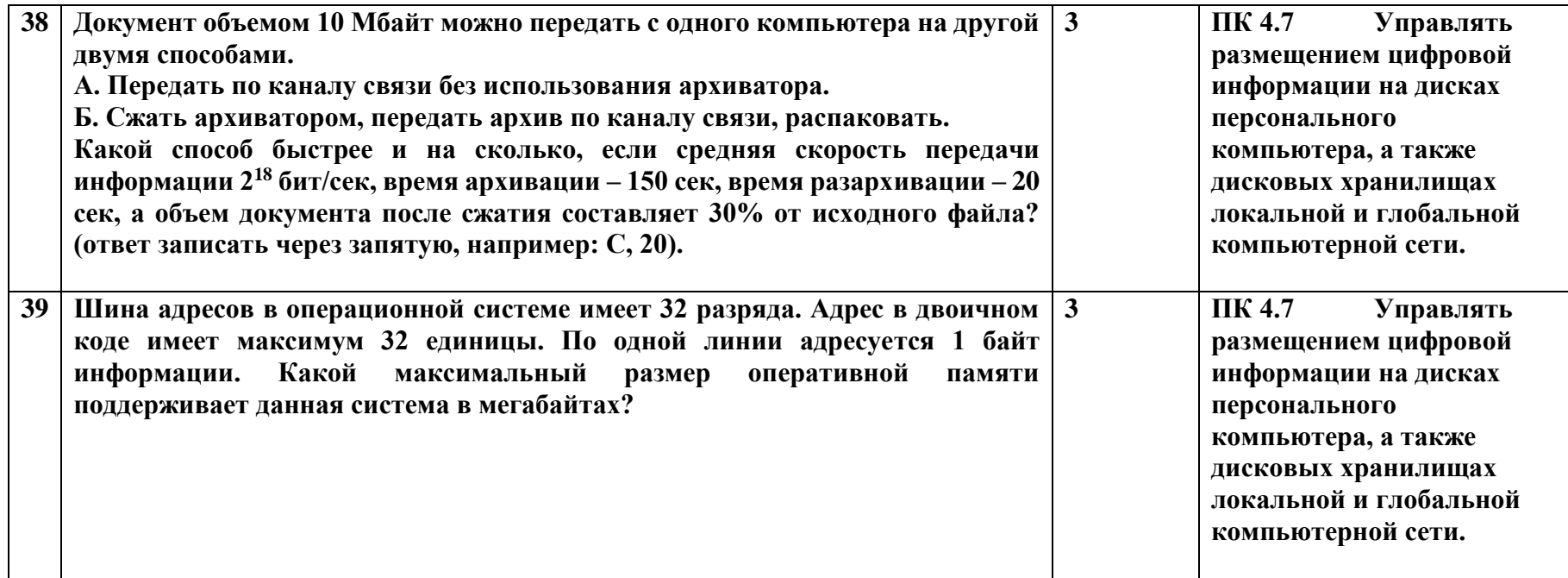

# **Критерии оценивания:**

Тестовое задание рассчитано на 45 мин.

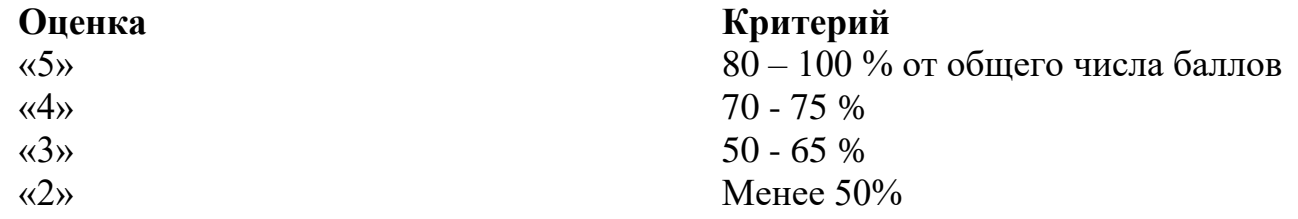

## **3.2. Промежуточная аттестация Контрольно-оценочные материалы для зачета**

## **Для сдачи зачета студенту необходимо выполнить две части заданий:**

*1 часть* теоретическая (студент вытягивает билет с двумя вопросами, на которые отвечает устно); *вторая часть* – практическая (студент выполняет работу на компьютере).

Время выполнения: 1 часть: подготовка – 15 минут, ответ – 3-5 мин. 2 часть – 60 мин. Общее время сдачи зачета – 90 мин.

## **Вопросы для теоретической части зачета**

1. История ЭВМ, поколения ЭВМ

- 2. Файл, файловая система, путь файла.
- 3. Текстовый процессор.
- 4. Операционная система, классификация ОС, состав ОС, функции ОС.
- 5. Программное обеспечение, виды ПО.

6. Компьютерные сети. Локальная сеть. Сервер, виды серверов, топология сети, кабели.

7. Глобальная компьютерная сеть. Определение Интернет. Варианты подключения к сети Интернет. Что такое домен, доменная система имен. Протокол, виды протоколов их назначение. Маршрутизация.

8. Поисковая система. Средства поисковых систем. Браузер, Web- страница, сайт. Способы поиска в Интернет.

9. Графический редактор, виды графических примитивов. Компьютерная графика.

10. Электронный редактор.

- 11. Компьютерные вирусы. Защита информации.
- 12. Информационный обмен в ПК. Память ПК.
- 13. Взаимодействие устройств ПК. Микропроцессор. Системный блок.

Дисковод и т.д. периферийные устройства ПК. Системный блок.

- 14. Электронный редактор.
- 15. Архивация файлов.
- 16. Эксплуатационные требования к компьютерному рабочему месту.
- 17. Сканер, характеристика, виды, программы распознавания текста.
- 18. Перевод текстов.
- 19. Электронная почта.
- 20. Компьютерные презентации, их назначение, классификация.
- 21. Текстовый процессор.
- 22. Электронная почта.
- 23. История ЭВМ, поколения ЭВМ
- 24. Операционная система, классификация ОС, состав ОС, функции ОС.
- 25. Создание сложных документов, слиянием данных
- 26. Файл, файловая система, путь файла
- 27. Программное обеспечение, виды ПО.

28. Поисковая система. Средства поисковых систем. Браузер, Web- страница, сайт. Способы поиска в Интернет.

29. Глобальная компьютерная сеть. Определение Интернет. Варианты подключения к сети Интернет. Что такое домен, доменная система имен. Протокол, виды протоколов их назначение. Маршрутизация.

30. Компьютерные сети. Локальная сеть. Сервер, виды серверов, топология сети, кабели.

31. Графический редактор, виды графических примитивов. Компьютерная графика.

- 32. Информационный обмен в ПК. Память ПК.
- 33. Компьютерные вирусы. Защита информации.
- 34. Электронный редактор
- 35. Архивация файлов.
- 36. Электронный редактор.
- 37. Эксплуатационные требования к компьютерному рабочему месту.

38. Взаимодействие устройств ПК. Микропроцессор. Системный блок.

Дисковод и т.д. Периферийные устройства ПК. Системный блок.

**Практические задания** для контроля и оценки результатов освоения знаний, умений

## **Задание 1.**

## **1**. **Наберите текст.**

**«**Вначале паклоники искуства были очень недовольны: действие видели только те, кто сидел в первом ряду, и, поскольку билеты тогда еще не были предусмотрены, лучшие места занимали самые сильные и рослые. Тогда эллины решили устранить это неравноправие и построили амфитеатр, где каждый следующий ряд был выше предыдущего, и всё, что происходило на сцене, стало видно всем пришедшим на представление.

В спектакле обычно участвовали не только актеры но и хор вещавший от имени народа. Например, выходил герой на арену и произносил:

– Я сийчас пойду сделаю чтонибудь плохое!

– Совершать плохое бесовестна! – завывал хор.

– Ладно, – поразмыслив, нехотя соглашался герой. – Тогда я пойду и сделаю что-нибудь хорошее.

– Хорошее делать хорошо, – одобрял его хор, тем самым как бы нечаянно подталкивая героя к гибели: ведь, как положено в трагедии, за хорошие дела неизбежно наступает расплата.

Правда, иногда появлялся «бог из машины» (машиной называли специальный кран, на котором «бога» опускали на сцену) и нежданно- негаданно спасал героя. Был ли это действительно настоящий бог или всё-таки актер – неясно до сих пор, но зато доподлинно известно, что и слово «машина», и театральные краны были придуманы в Древней Греции».

# **1. Придумайте название для текста. Затем отформатируйте текст.**

1. Заголовок оформите в виде объекта **WordArt**

2. Кроме заголовка и цитаты, весь текст выровняйте по ширине.

3. Шрифт Times New Roman, 14пт; цвет текста - синий. Междустрочный интервал  $-1,5$  пт.

4. Отступ красной строки - 1,25 см.

5. Поля: левое и правое - 2 см, верхнее и нижнее - 2 см.

6. В верхнем колонтитуле напишите свою фамилию и имя.

7. Создайте границу (рамку) страницы.

8. Вставьте подходящий рисунок**.**

9.Вставьте номер страницы (внизу, посередине).

**2**. Заархивируйте файл с расширением *doc в* архив с именем DOCUM (тип архива — RAR).

**3**. Сравнить размеры двух архивов и определить, какой из форматов лучше сжимает файлы данного типа.

**Задание 2.** Найти ответы на вопросы, используя поисковый сервер. Указать адрес источника информации.

1) Где и когда проводилась последняя Всероссийская олимпиада по информатике? Кто стал победителем олимпиады?

2) Где и когда проводилась последняя международная олимпиада по информатике? Каков состав российской команды и ее результат?

**Задание 3**. Заполнить пропуски числами:

 $|8|$  Кбайт  $|$  =  $|$  байт  $|$  =  $|$  бит

**Задание 4.** С помощью браузера загрузите страницу поисковой системы mail.ru и узнайте в каком году вышла передача «Поле чудес». Кто ее первый ведущий. Информацию скопируйте в текстовый документ, сохраните фотографии первого ведущего.

**Задание 5.** Загрузите страницу электронного словаря В. Даля. Вам нужно узнать лексическое значение слов: рутина, гавот, фарворка, набель, дайга. Скопируйте результат в текстовый документ.

## **Задание 6.**

- 1. Загрузите страницу электронного словаря. Выполните перевод слов
- 2. Занесите результат в следующую таблицу:

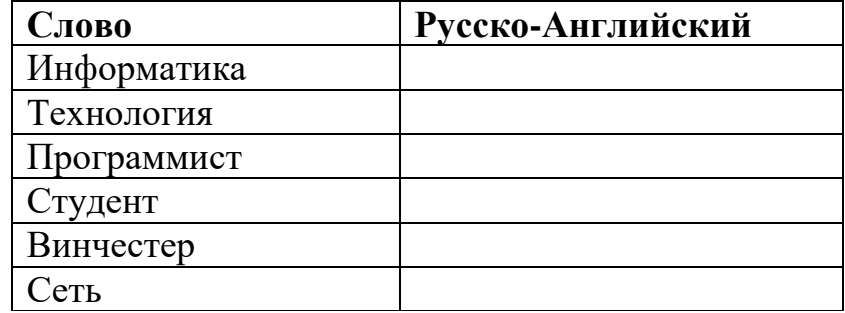

**Задание 7.** Вычислите значения арифметических выражений в MS Excel: 16

a) 
$$
23 + 4 \times 20 - \frac{16}{2}
$$
;  
\n6)  $(23 + 4) \times 17 - (16 + 10)^2$ ;  
\n $x = 23 - 4 \times (8 - 1) + 5^3 - (6 + \text{SIN}(\pi/2))$ ;  
\n $x = 23 + 4 \times (20 - \frac{16}{2})$ ;  
\n $x = 23 + 4 \times (4 - \text{COS}(\pi)) - \frac{5}{2}$ .

**Задание№ 8.** Составьте приглашение на научно практическую конференцию, для шести приглашенных

## **Задание№ 9**

Дана таблица «Антропометрические данные учащихся группы». Необходимо рассчитать средний рост и вес учащихся группы, вычислить самого высокого и самого низкого учащегося.

Исходная таблица имеет вид:

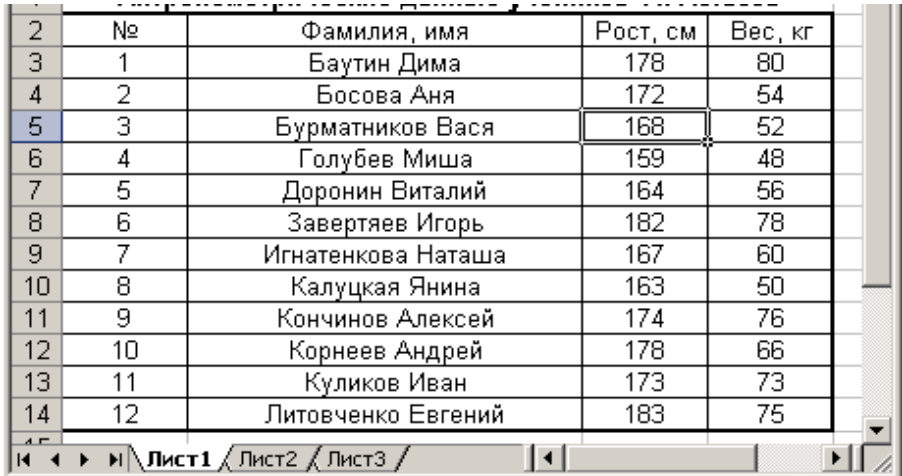

# **Задание№ 10**

В текстовом процессоре Word создайте следующую таблицу:

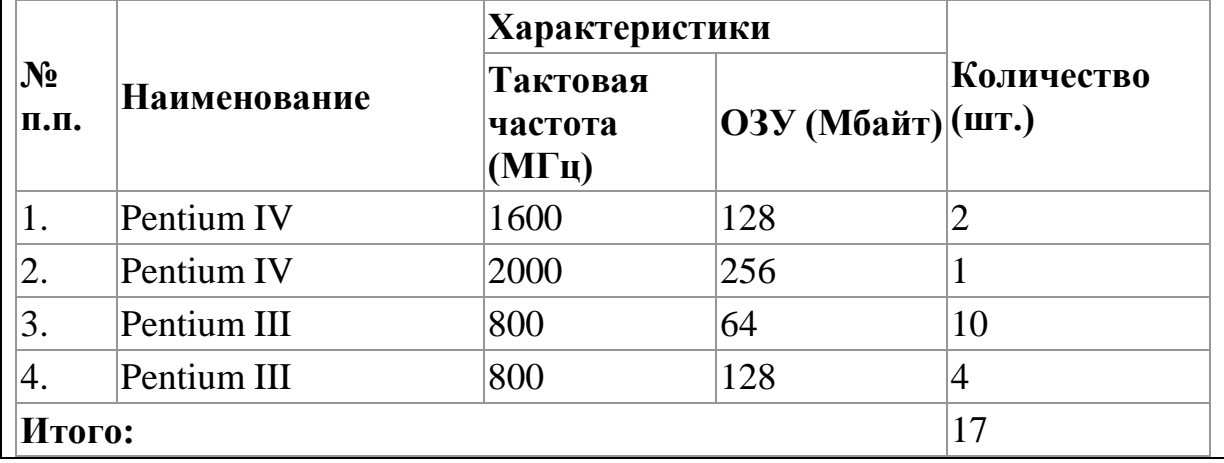

По данной таблице постройте диаграмму

# **Задание№ 11**

Создайте мультимедийную презентацию по теме «Открытия, совершенные женщинами»». Информацию найдите в сети Интернет. Презентация должна соответствовать требованиям, предъявляемым к учебным презентациям, содержать не менее 7 слайдов, титульную страницу, оглавление, оформленное при помощи гиперссылок, слайд с информацией о создателе. Примените к объектам эффекты анимации.

# **Задание№ 12**

В текстовом редакторе нарисуйте картинку на тему «Весна»

## **Задание № 13**

Постройте график функции y=sinx на отрезке [-5;5] с шагом 0,5. Используйте тип диаграммы *Точечная.*

## **Задание № 14**

1. Создать таблицу и отформатировать ее по образцу.

2. Отсортировать данные в таблице по возрасту.

3. Построить сравнительную гистограмму по возрасту и в качестве подписей на оси Х использовать должности сотрудников.

4. С помощью фильтра вывести сведения только о военнообязанных сотрудниках (Пол –м, возраст от 18 до 45 лет).

| ∣ФИО                         | Должность | Дата<br>рожд. | $\Gamma$ Юл | <b>Возраст</b> |
|------------------------------|-----------|---------------|-------------|----------------|
| Арнольдов Тарас Бульбович    | Директор  | 01.12.45      | M           |                |
| Голубков Леня Мавродиевич    | Водитель  | 20.09.78      | M           |                |
| Барабуля Сэм Джонович        | Снабженец | 05.08.68      | M           |                |
| Симеоненко Жорж Жорикович    | Гл. бух.  | 04.11.84      | M           |                |
| Рыбак Карп Карпович          | Инженер   | 05.05.55      | M           |                |
| Графченко Дракул Дракулович  | Менеджер  | 03.06.68      | M           |                |
| Кара-Мурза Лев Филиппович    | Охранник  | 04.03.79      | M           |                |
| Сидоров Петр Иванович        | Техник    | 20.10.85      | M           |                |
| Прекрасная Василиса Ивановна | Секретарь | 30.05.80      | Ж           |                |
| Поппинс Мэри Джоновна        | Психолог  | 04.07.68      | Ж           |                |

**Сведения о сотрудниках фирмы «Рога и копыта»**

**Задание № 15.** Создать ко всему документу оглавление. Установить гиперссылки от № задания к оглавлению.

### **Работу отправить на электронный адрес преподавателя.**

### **Критерии оценки выполненного практического задания:**

Оценка 5 ставится за работу, выполненную полностью без ошибок и недочётов.

Оценка 4 ставится за работу, выполненную полностью, но при наличии в ней не более одной негрубой ошибки и одного недочёта, не более трёх недочётов. Оценка 3 ставится, если студент правильно выполнил не менее 2/3 всей работы или допустил не более одной грубой ошибки и двух недочётов, не более одной грубой и одной не грубой ошибки, не более трёх негрубых ошибок, одной негрубой ошибки и трёх недочётов, при наличии четырёх-пяти недочётов.

Оценка 2 ставится, если число ошибок и недочётов превысило норму для оценки 3 или правильно выполнено менее 2/3 всей работы.

Оценка 1 ставится, если студент совсем не выполнил ни одного задания.

## **Структура контрольно- оценочных материалов для экзамена (квалификационного). Материалы для экзамена.**

#### **Задания для экзаменующихся.**

### **Инструкция**

Внимательно прочитайте задание.

Вы можете воспользоваться персональным компьютером, периферийными устройствами (принтер, сканер), мультимедийным оборудованием (наушники, звуковые колонки, микрофон, мультимедийный проектор), учебнометодической литературой, имеющейся на специальном столе, выходом в Интернет, инструкционными картами, плакатами.

Время выполнения задания – 1,5 часа

Задание:

- 1. Сформируйте медиатеку для структурированного хранения и каталогизации цифровой информации в локальной или глобальной сети и разместите в ней информацию в соответствии с требованиями
- 2. Разместить информацию на дисках персонального компьютера.
- 3. Выполнить тиражирование мультимедиа контента на различных съемных носителях информации
- 4. Опубликуйте мультимедийный контент в сети Интернет в соответствии с требованиями.
- 5. Выполнить сканирование антивирусной программой съемных носителей, жестких дисков Варианты:
- 1. Первая мировая война
- 2. Великая Отечественная война
- 3. Первая Конституция СССР
- 4. Валерий Чкалов
- 5. Знаменитые люди земли Нижегородской
- 6. Великие полководцы Великой Отечественной войны
- 7. Современные рок- группы
- 8. Великие русские писатели
- 9. Города- герои
- 10. Знаменитые нижегородцы
- 11.Великие русские актеры
- 12. История Нижегородского кремля
- 13. Великие русские поэты
- 14.Великие русские ученые
- 15.Георгий Константинович Жуков
- 16.Владимир Ильич Ленин
- 17.Василий Иванович Чапаев
- 18.Знаменитые хоккеисты
- 19.Знаменитые футболисты
- 20.Знаменитые фигуристы

# **4. ИНФОРМАЦИОННОЕ ОБЕСПЕЧЕНИЕ ОБУЧЕНИЯ**

# **Перечень рекомендуемых учебных изданий, дополнительной**

### **литературы, интернет – ресурсов**.

### **Основные источники:**

1. Майстренко, А. В. Мультимедийные средства обработки информации : учебное пособие для СПО / А. В. Майстренко, Н. В. Майстренко. — Саратов : Профобразование, 2020. — 81 c. — ISBN 978-5-4488-0734-3. — Текст : электронный // Электронно-библиотечная система IPR BOOKS.

2. Соловьев, Н. А. Цифровая обработка информации в задачах и примерах : учебное пособие для СПО / Н. А. Соловьев, Н. А. Тишина, Л. А. Юркевская. — Саратов : Профобразование, 2020. — 122 c. — ISBN 978-5-4488-0596-7. — Текст : электронный // Электронно-библиотечная система IPR BOOKS.

## **Дополнительные источники:**

Отсутствуют

## **Интернет-ресурсы:**

1. Виртуальный тренажер по сборке персонального компьютера © Fanzil Kolenchuk [Электронный ресурс]. Режим доступа: http://assembly-pc.narod.ru/

2. Единое окно доступа к информационным ресурсам [Электронный ресурс]. Режим доступа: http://window.edu.ru/resource

3. Каталог цифровых образовательных ресурсов [Электронный ресурс]. Режим доступа http://fcior.edu.ru/

- 4. Мультипортал [Электронный ресурс]: http://www.km.ru
- 5. Интернет-Университет Информационных технологий [Электронный ресурс]: http://www.intuit.ru/
- 6. Образовательный портал [Электронный ресурс]: http://claw.ru/